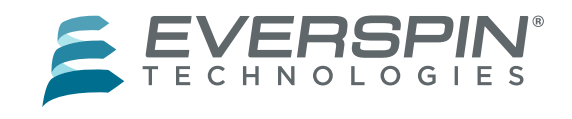

Т

### **Table of Changes to Xilinx MIG controller**

#### Modified MIG Modules

<span id="page-0-0"></span>г

[Table 1](#page-0-0) below shows the names of the fifteen modules that require changes from the standard Xilinx MIG controller for a XCKU060-2FFVA1156E device. When run properly, the example script will make these changes for you.

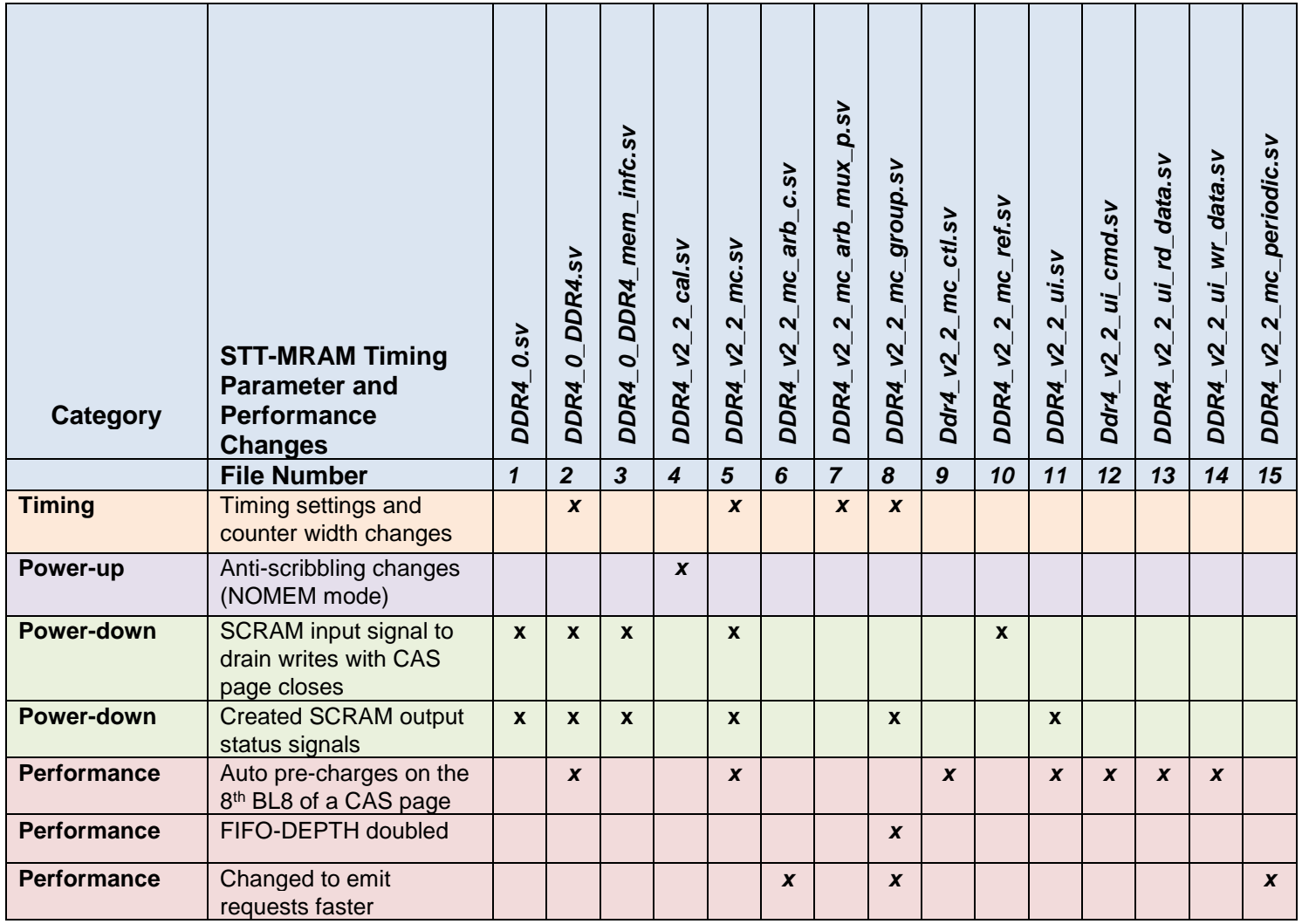

### **Table 1 - List of Modified Xilinx IP Modules.**

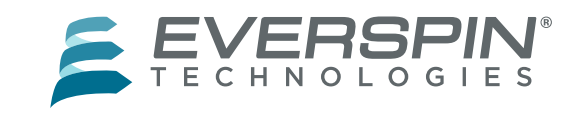

### MIG Module Modifications

Below you will find tables for each one of the fifteen MIG modules that is modified by running the Everspin script **patch\_ddr4mig\_mram\_2.73.tcl**. The table shows changes to the files along with the corresponding standard Xilinx DDR4 MIG outputs.

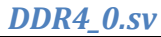

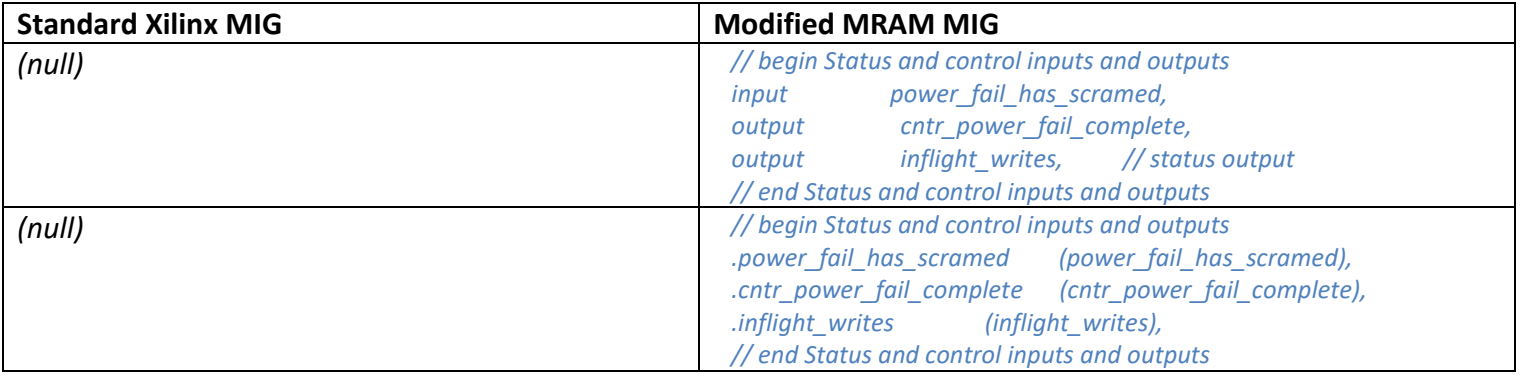

#### *DDR4\_0\_DDR4.sv*

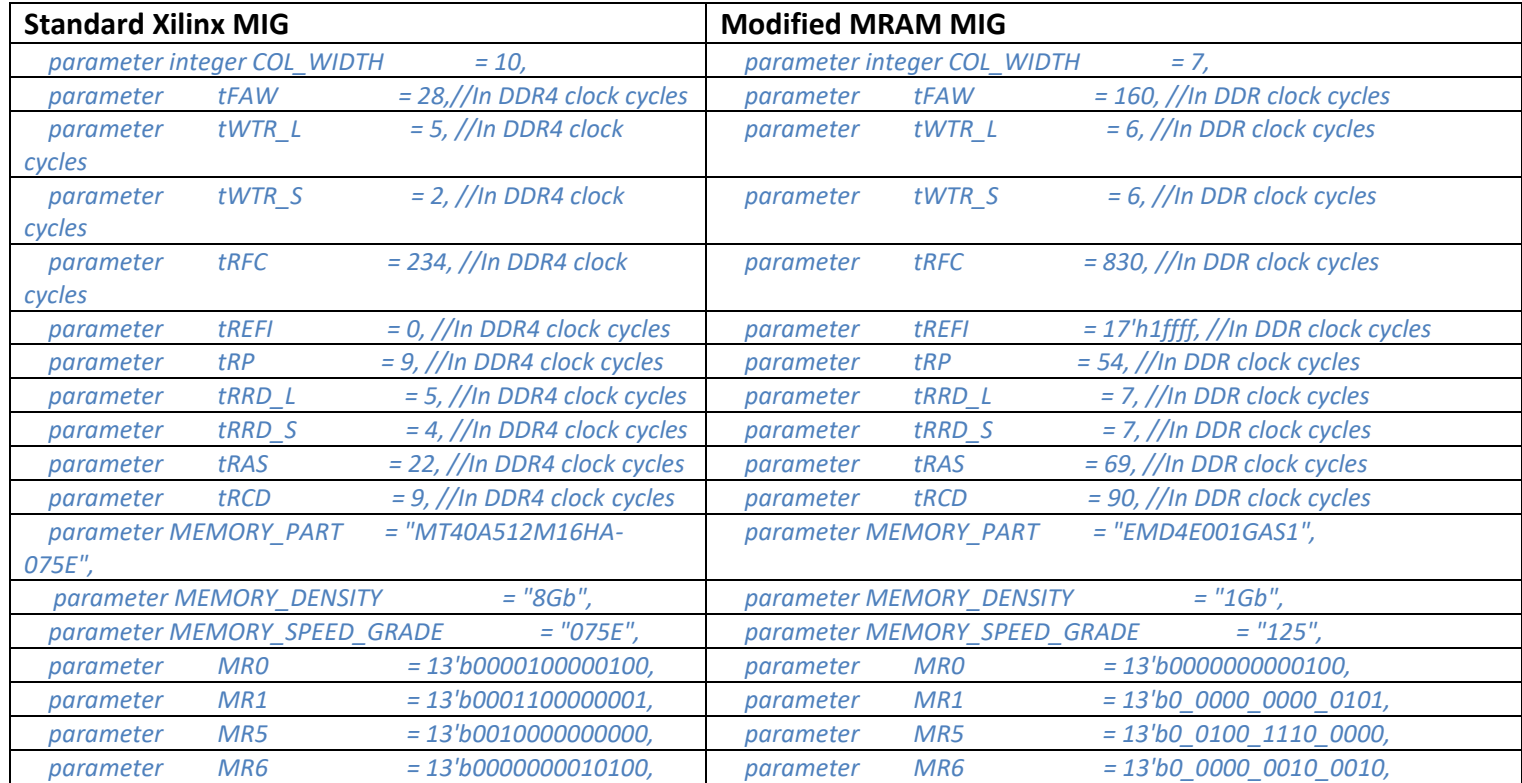

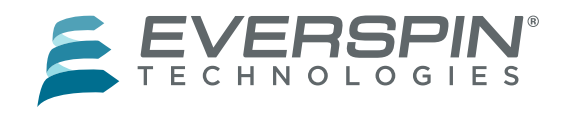

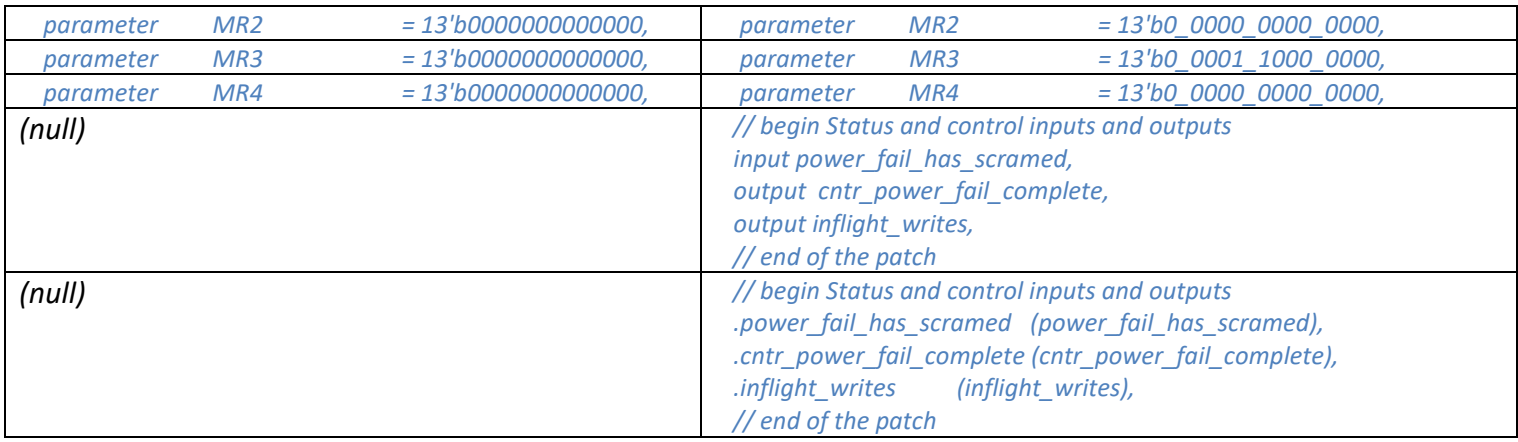

#### *DDR4\_0\_DDR4\_mem\_infc.sv*

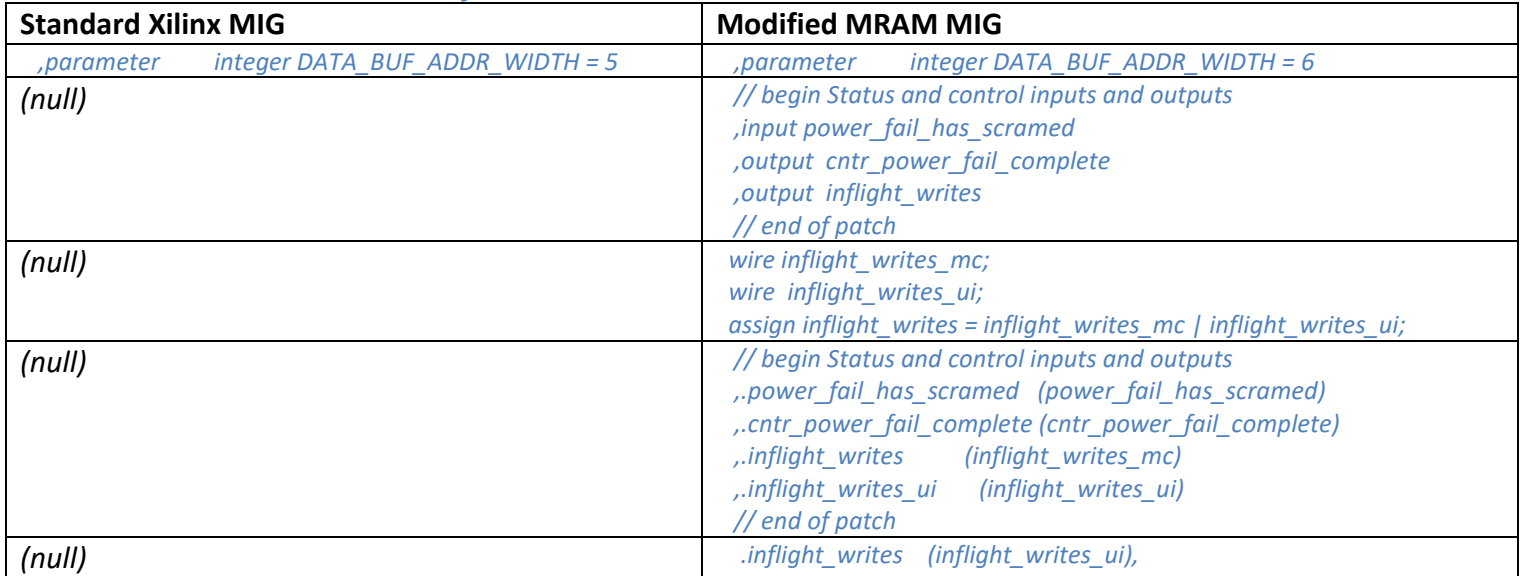

#### *DDR4\_v2\_2\_cal.sv*

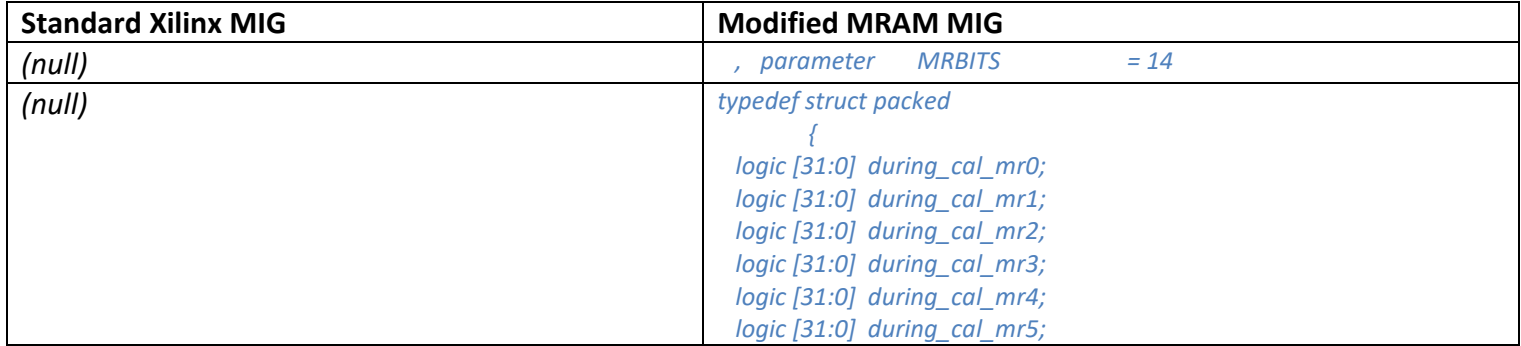

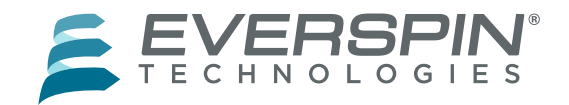

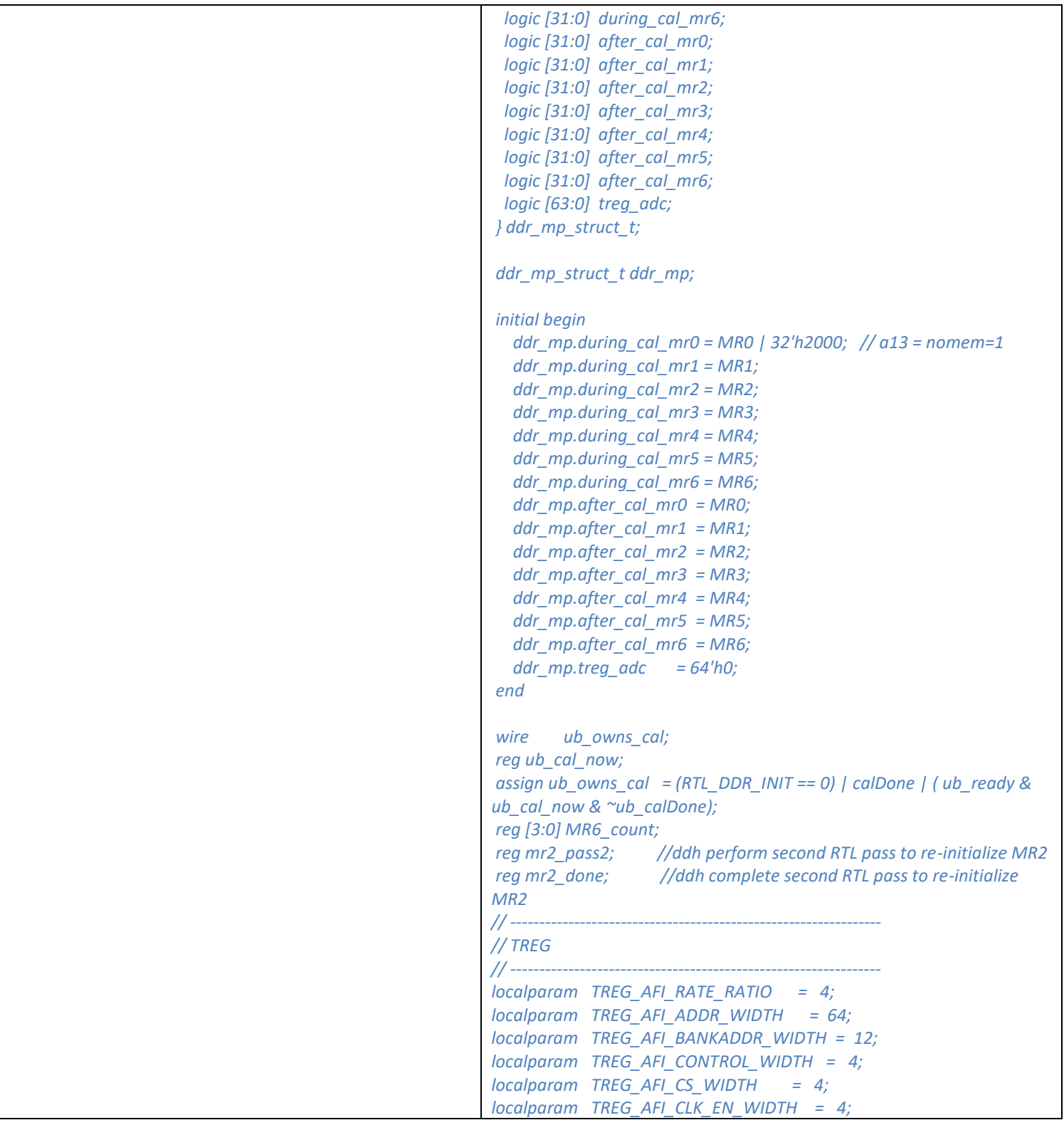

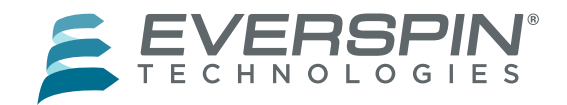

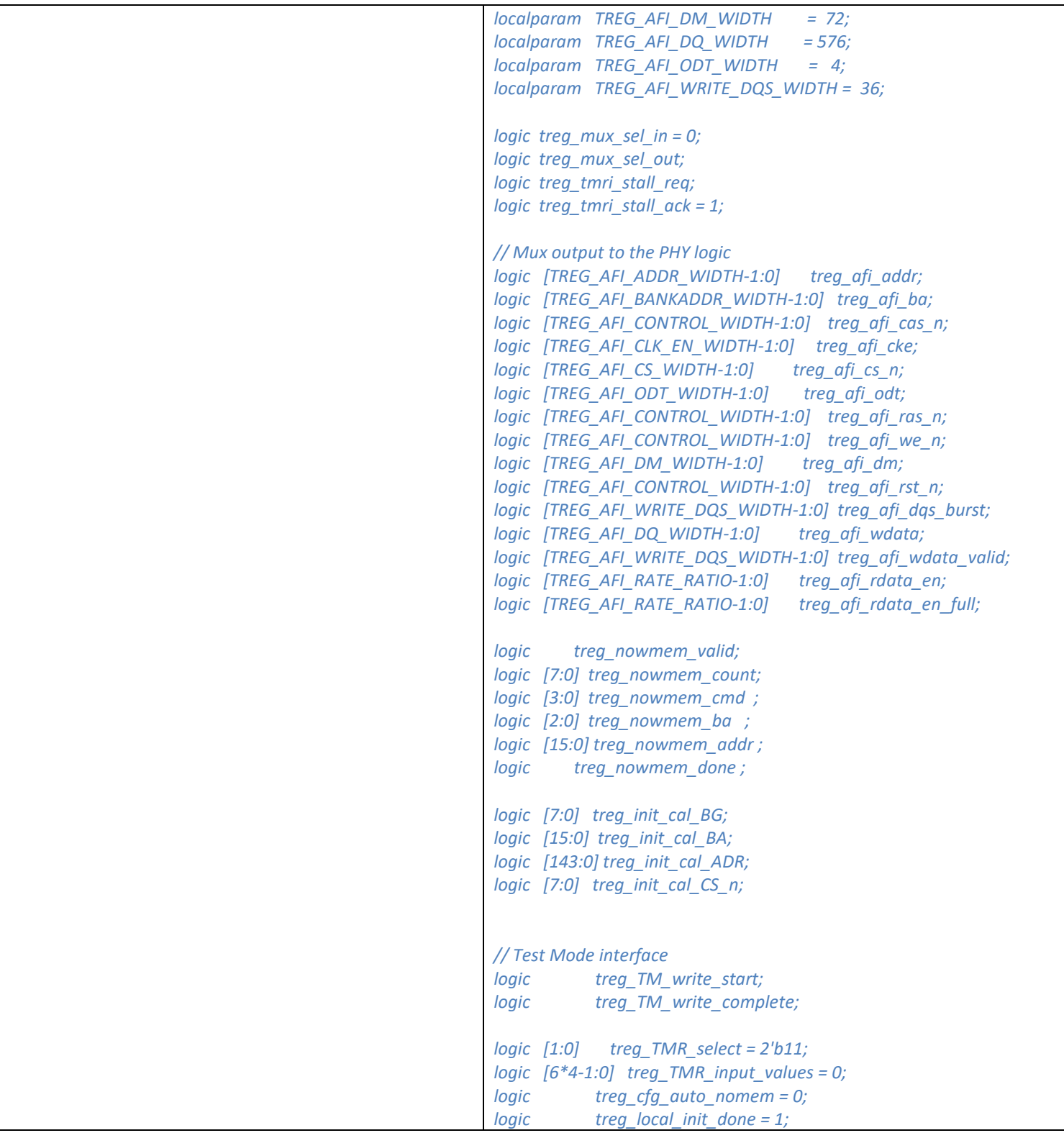

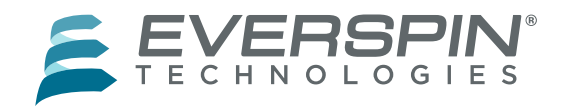

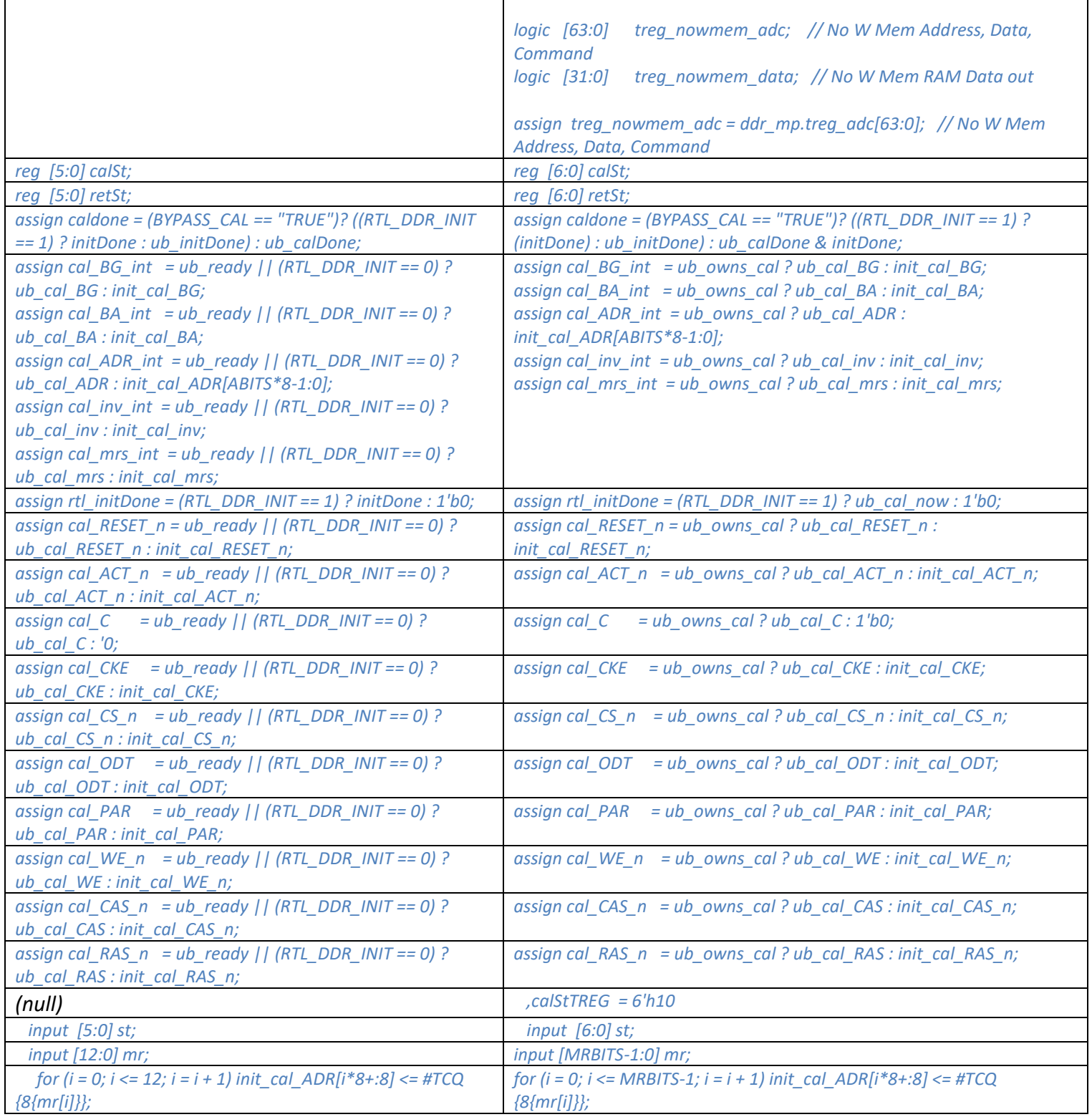

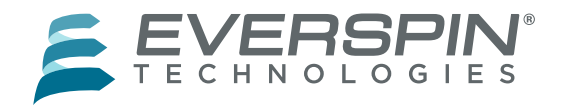

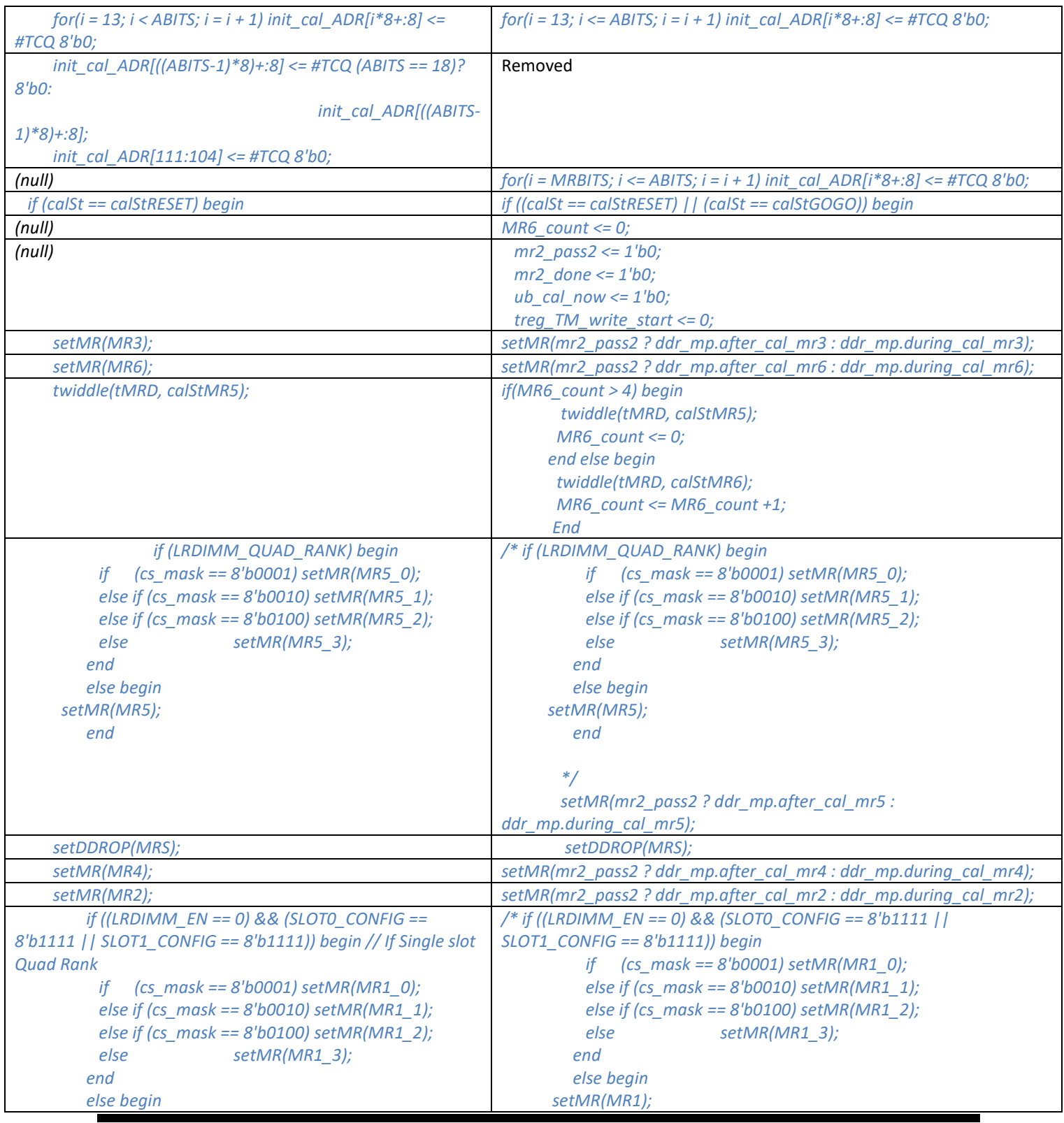

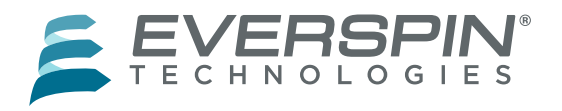

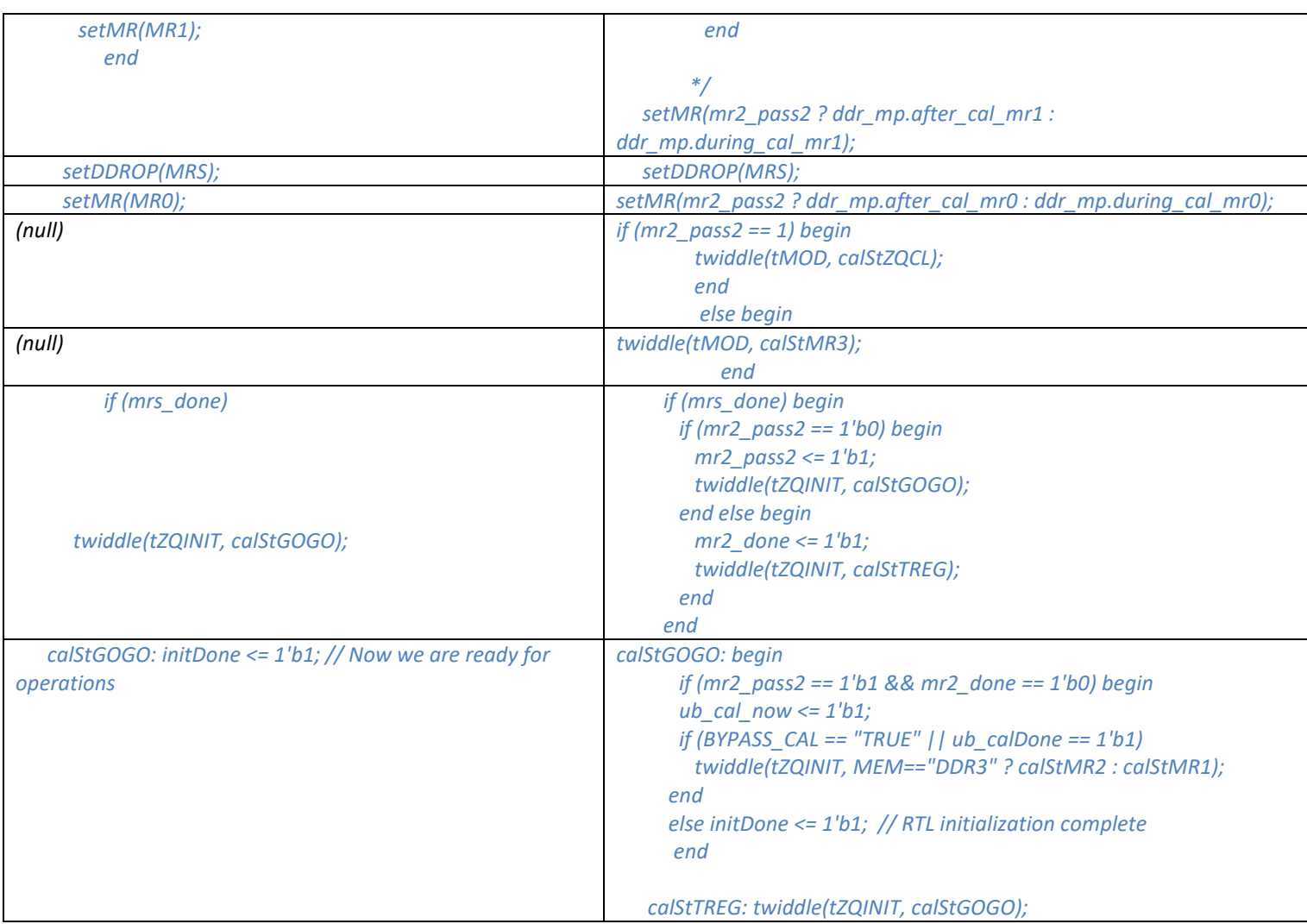

#### *DDR4\_v2\_2\_mc.sv*

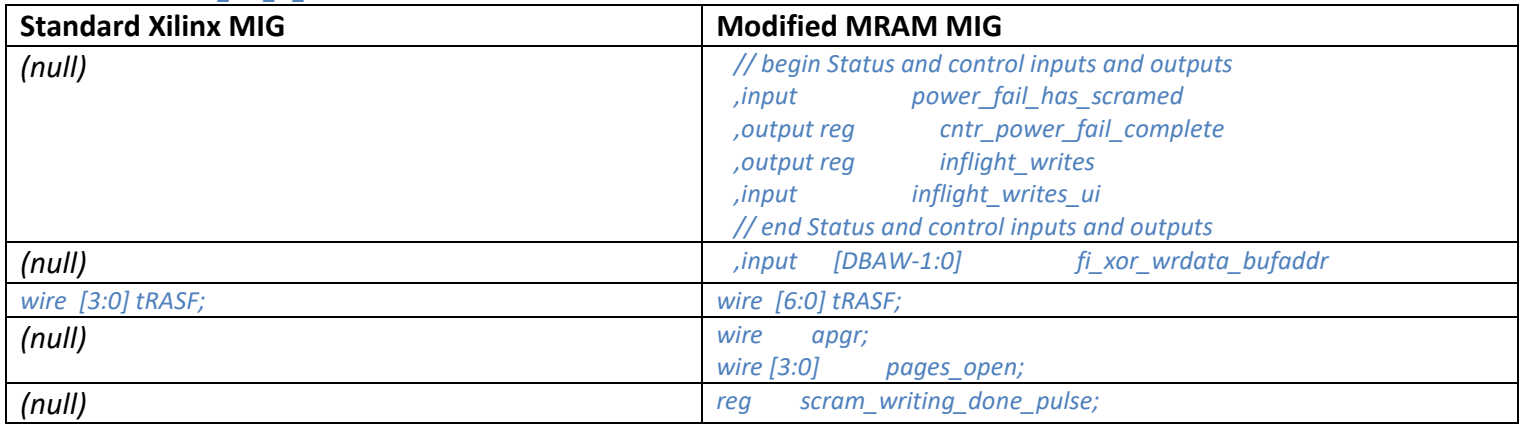

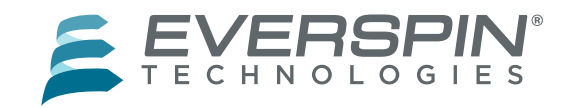

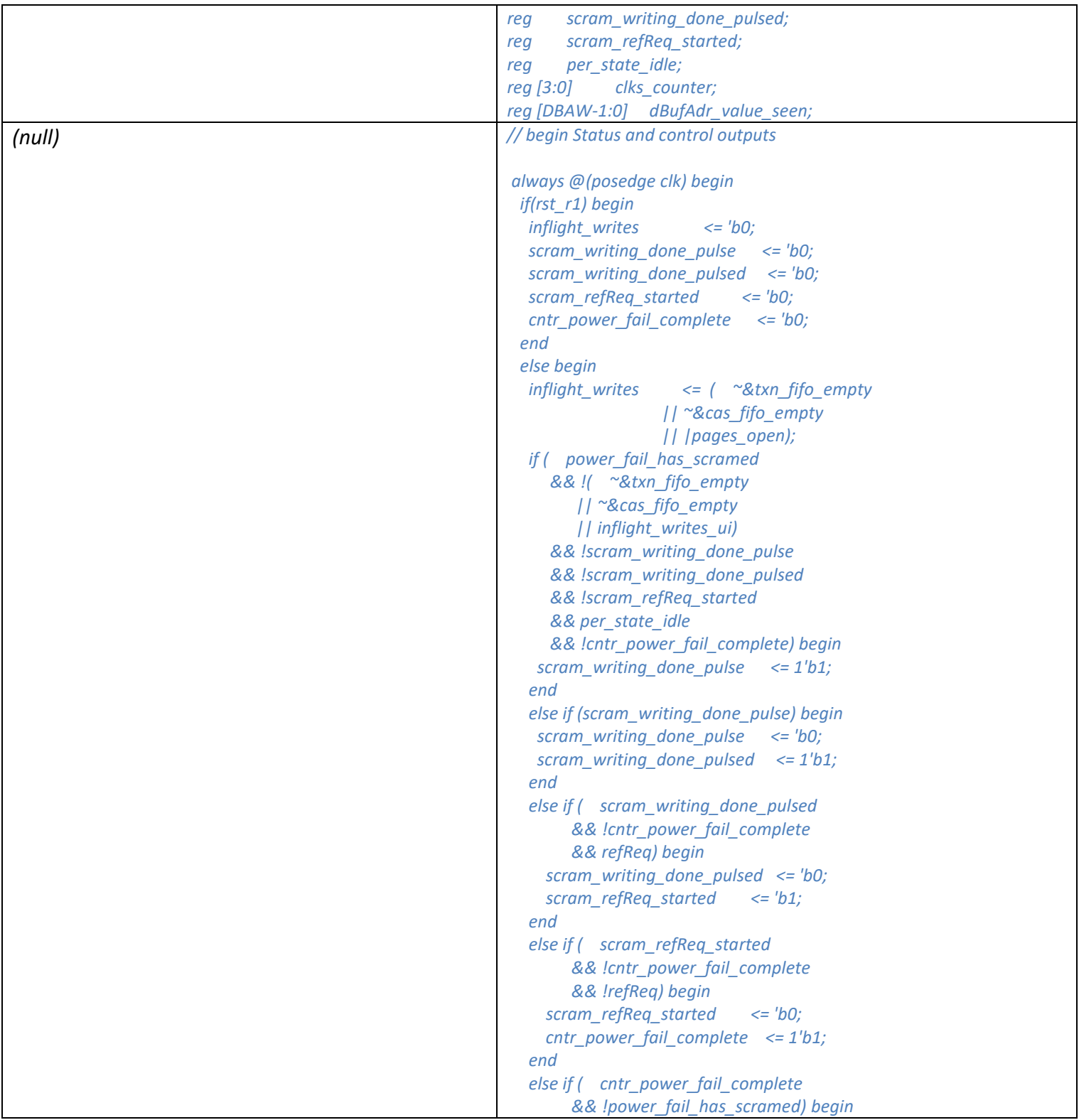

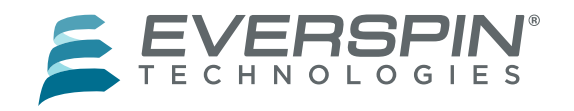

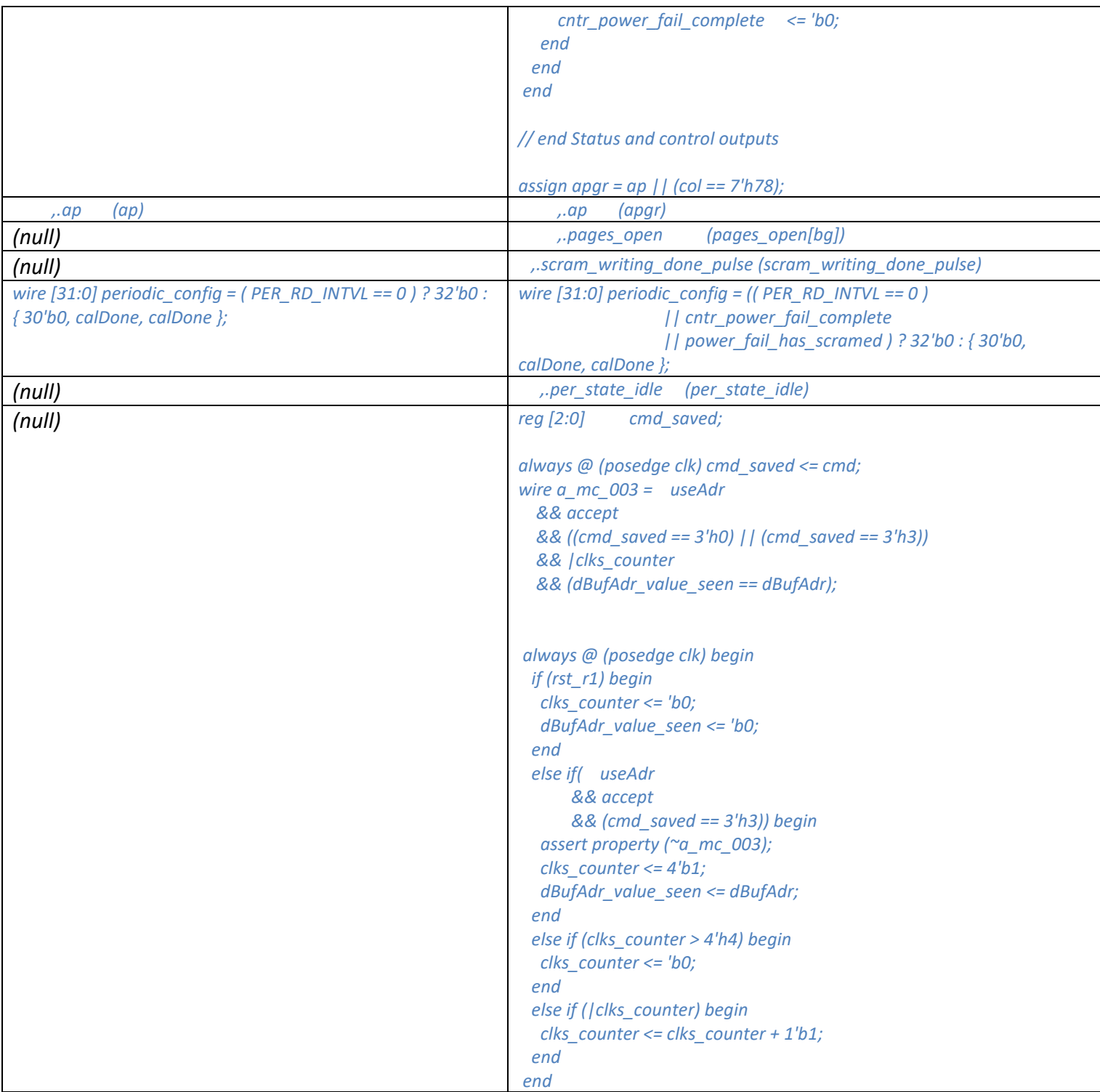

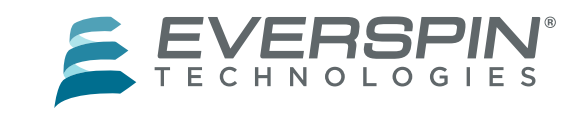

### *DDR4\_v2\_2\_mc\_arb\_c.sv*

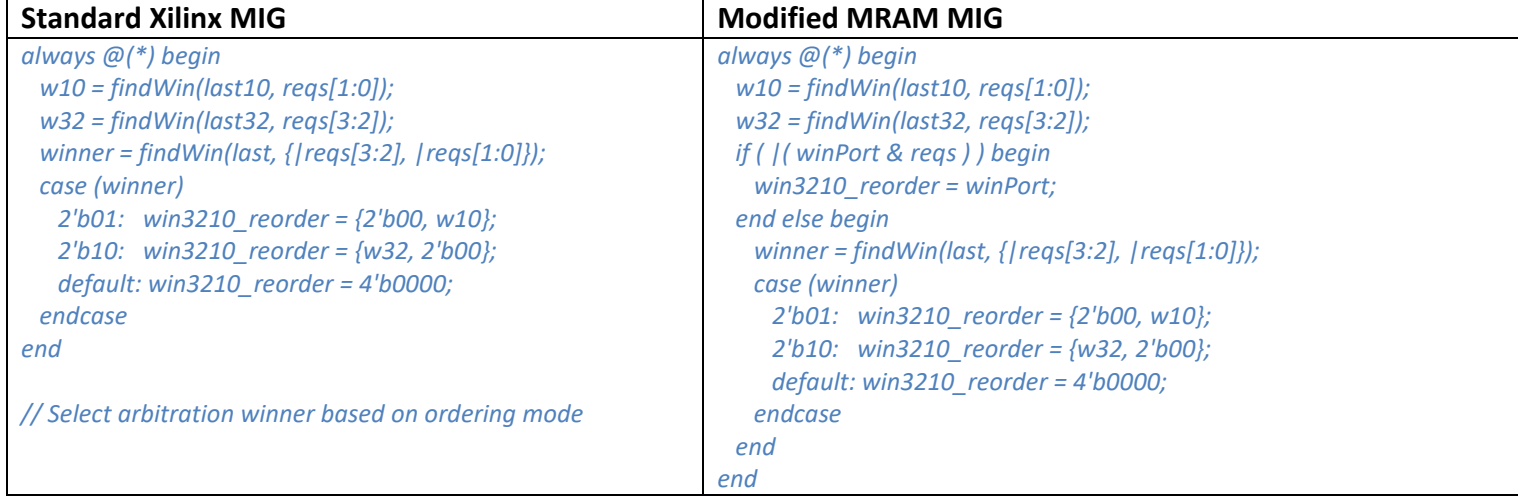

#### *DDR4\_v2\_2\_mc\_arb\_mux\_p.sv*

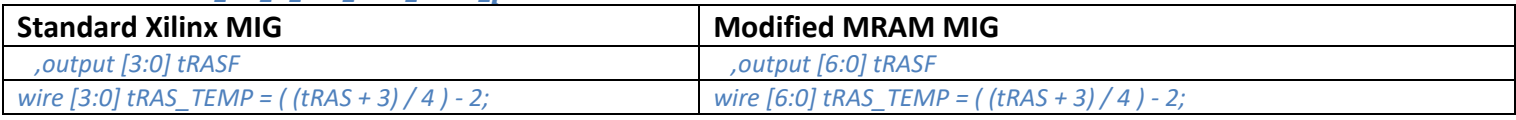

#### *DDR4\_v2\_2\_mc\_group.sv*

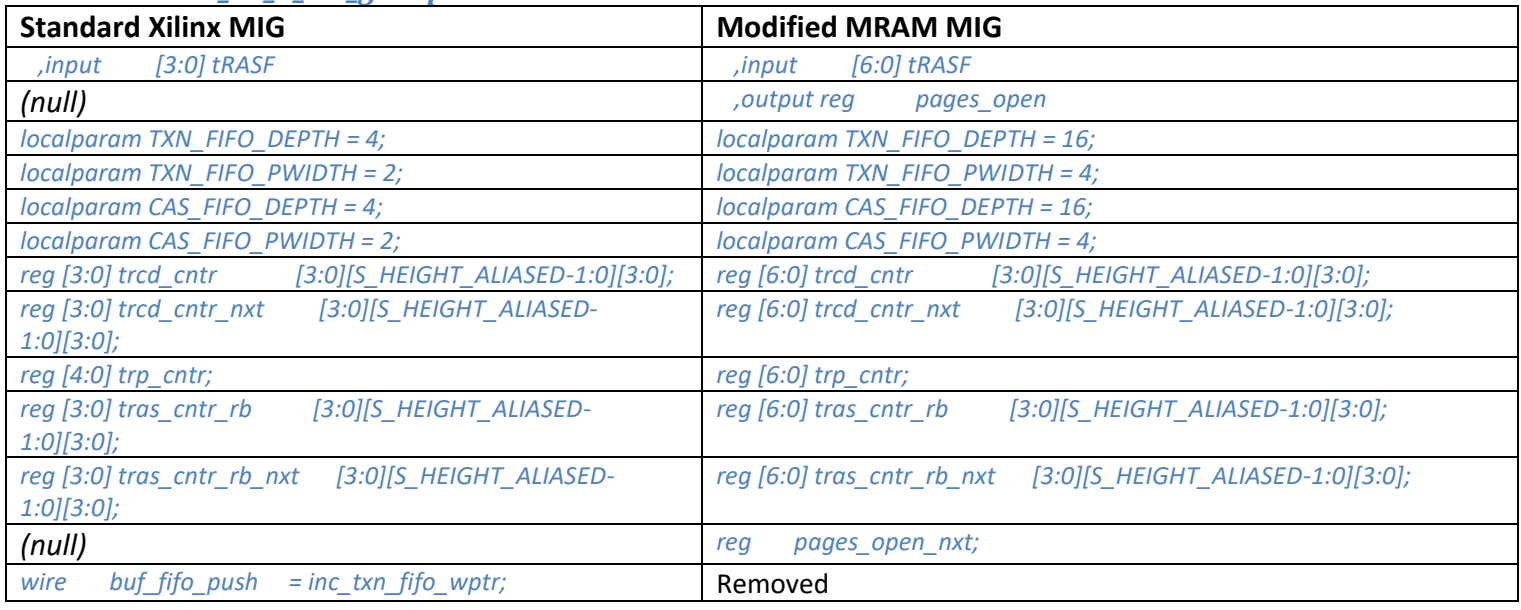

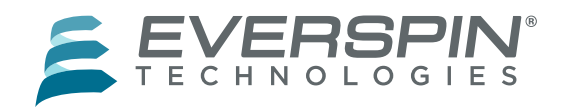

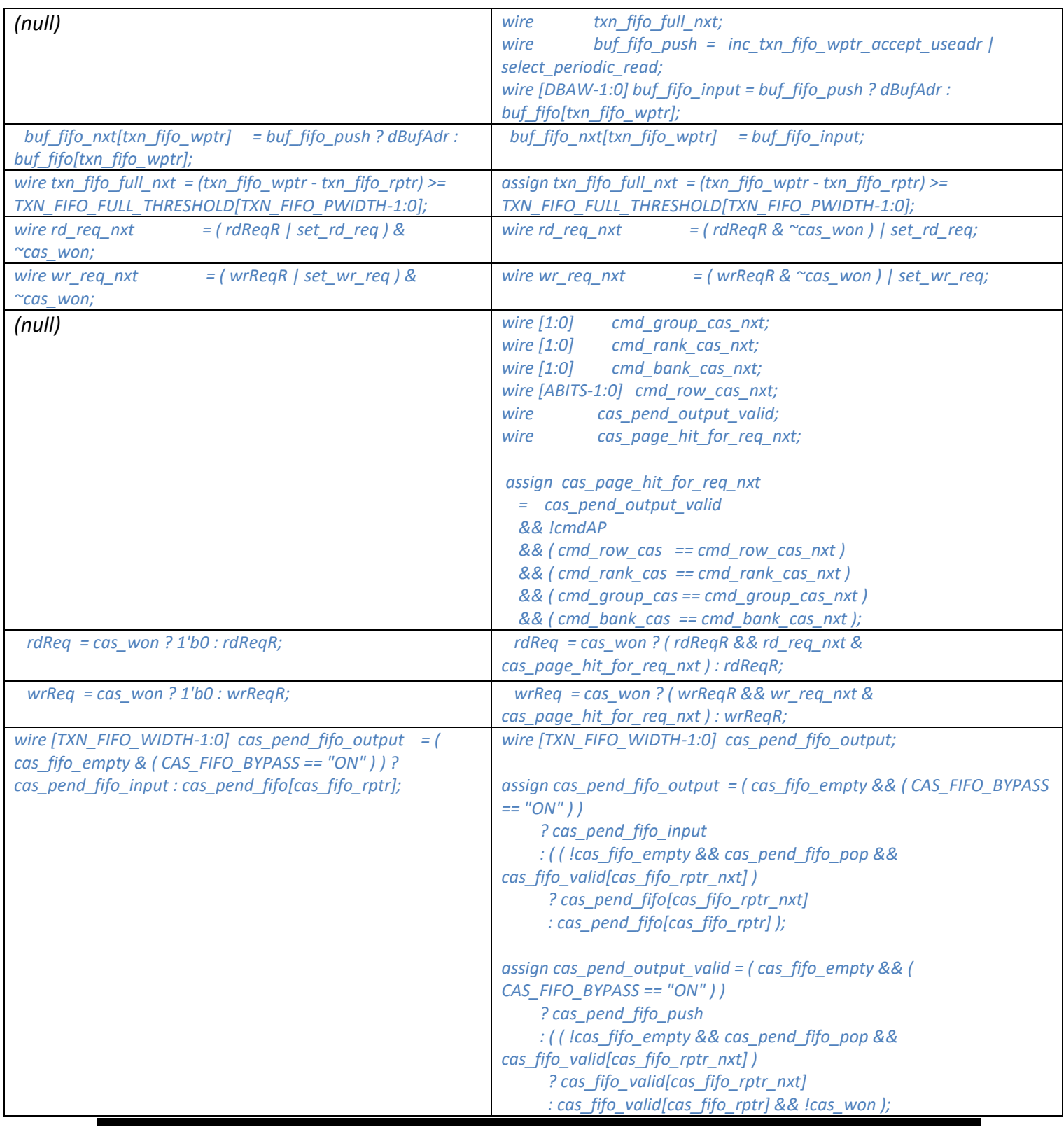

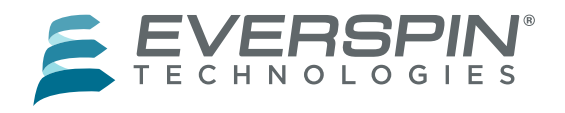

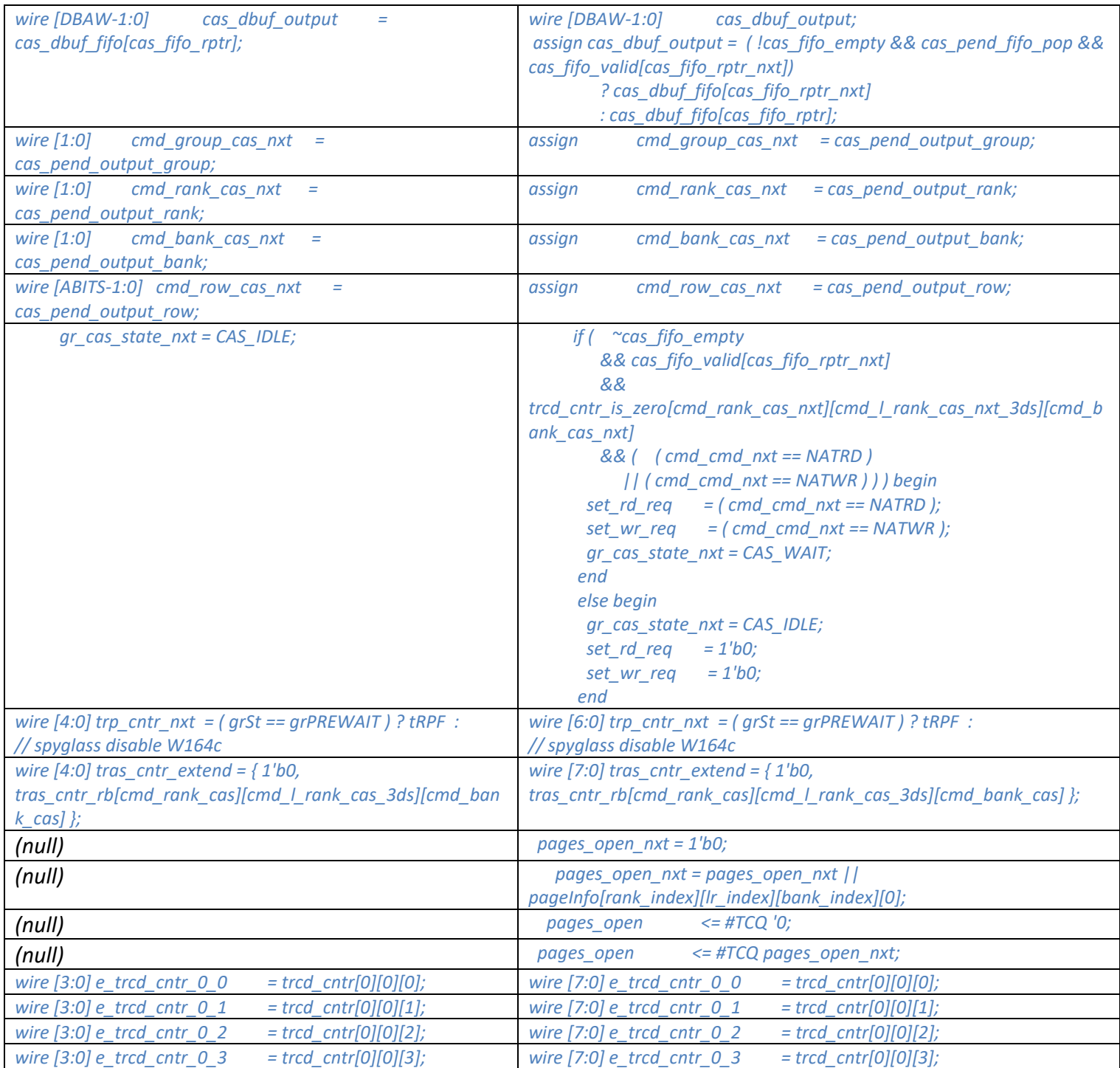

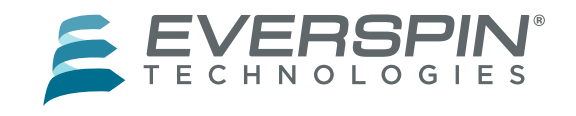

#### *DDR4\_v2\_2\_mc\_ctl.sv*

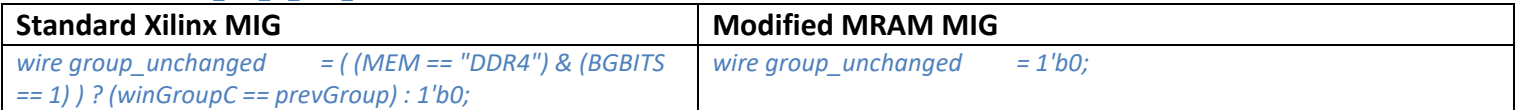

#### *DDR4\_v2\_2\_mc\_ref.sv*

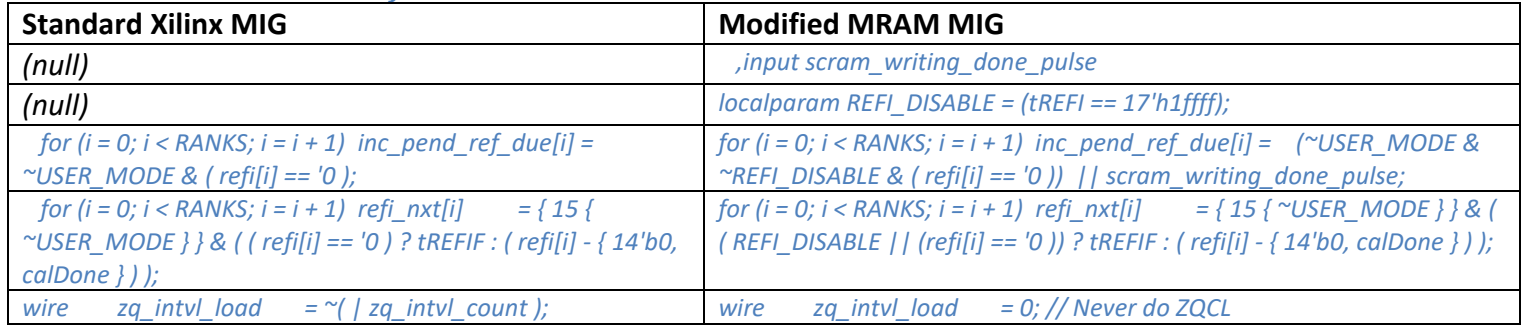

#### *DDR4\_v2\_2\_ui.sv*

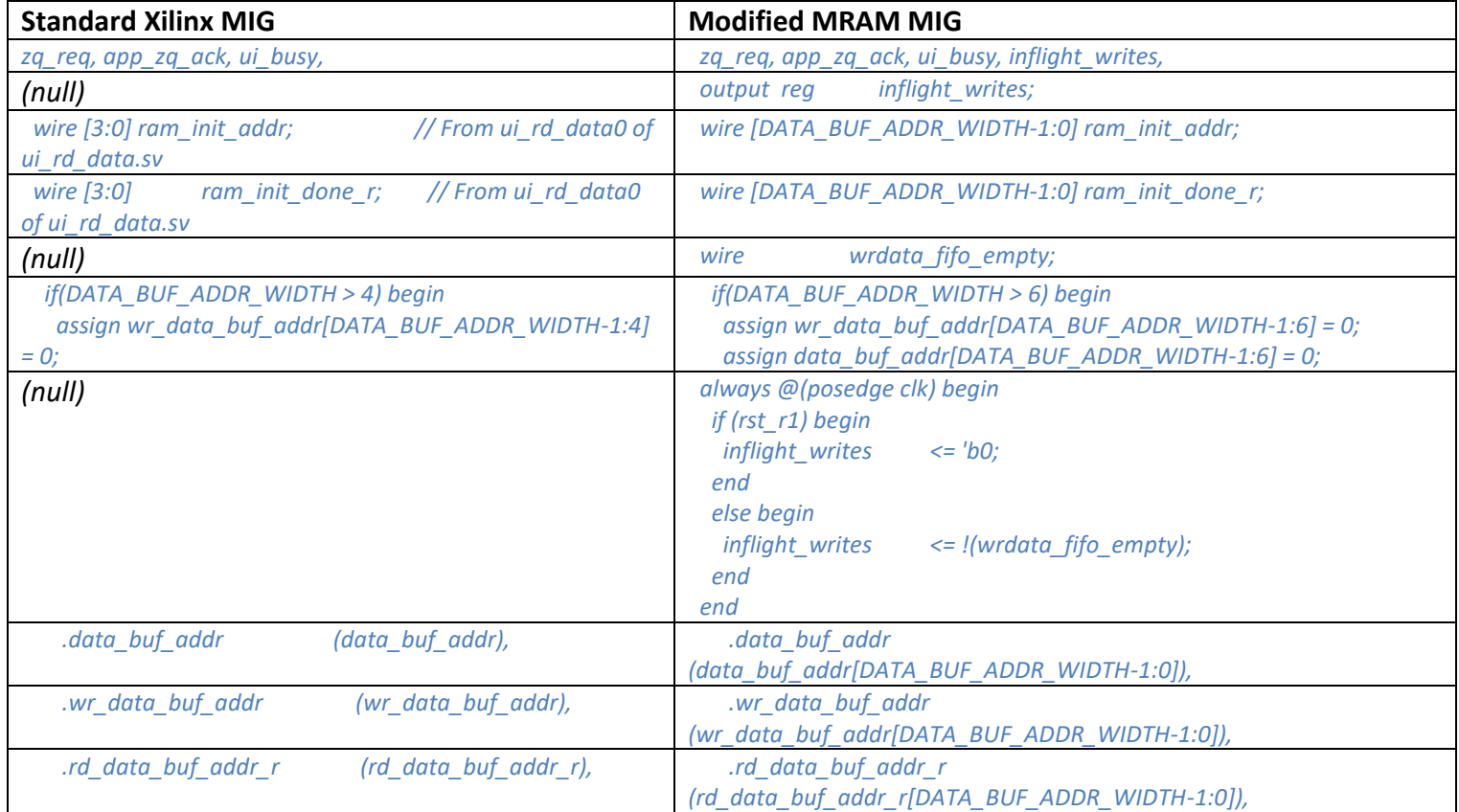

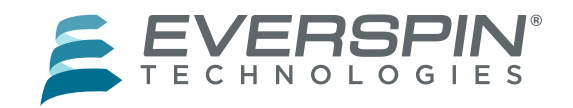

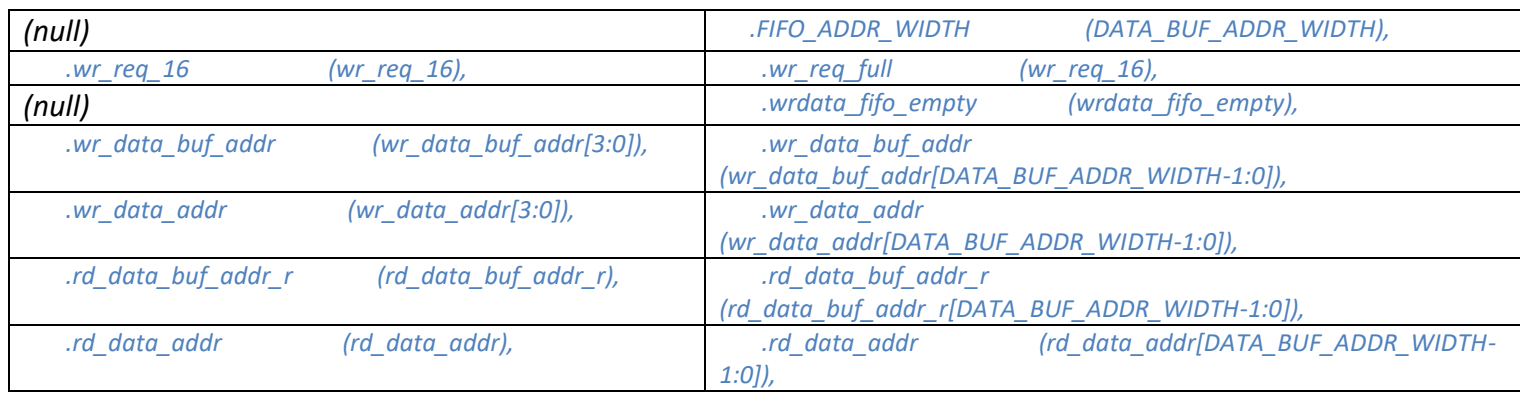

### *DDR4\_v2\_2\_ui\_cmd.sv*

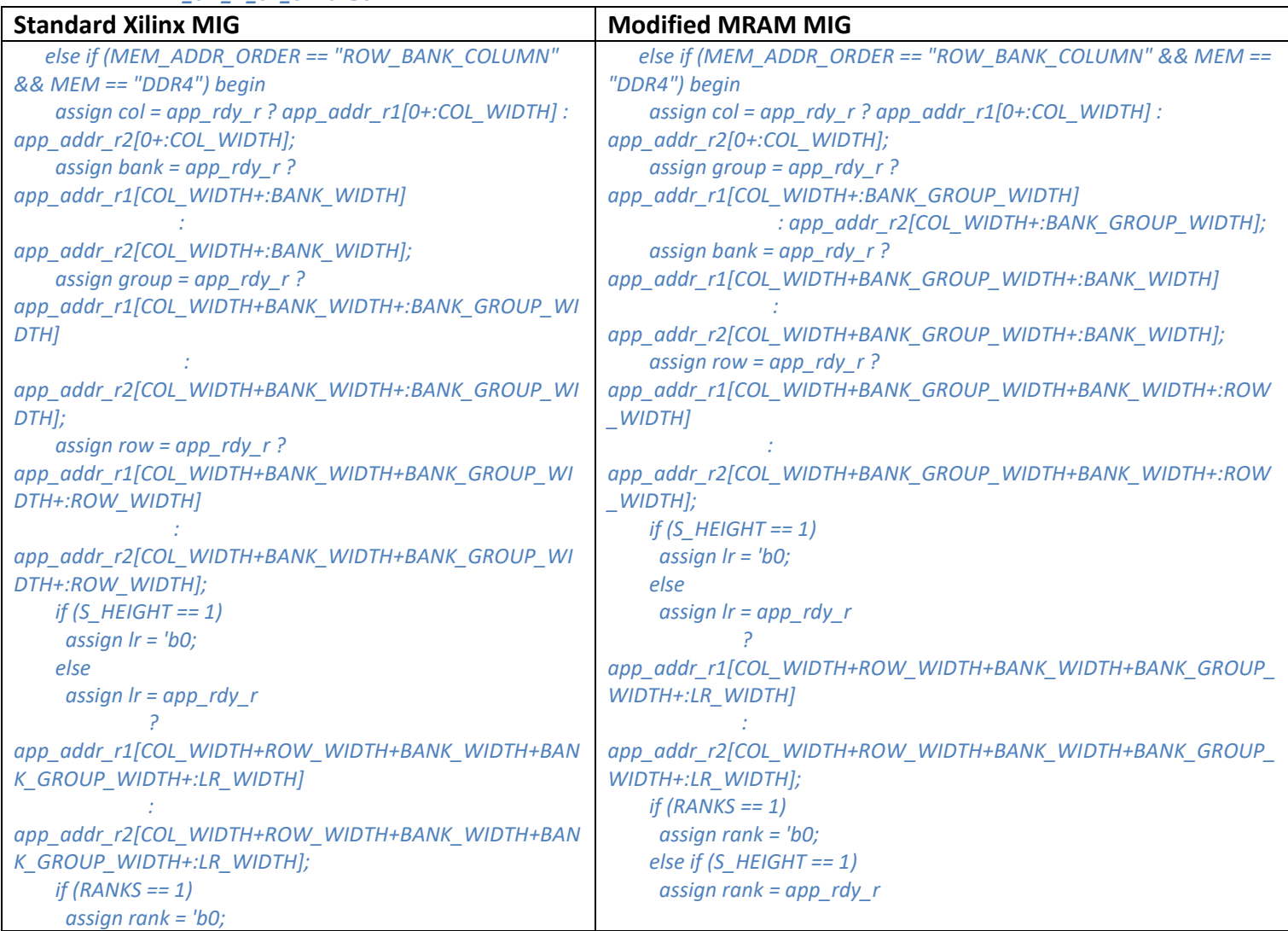

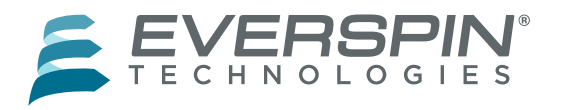

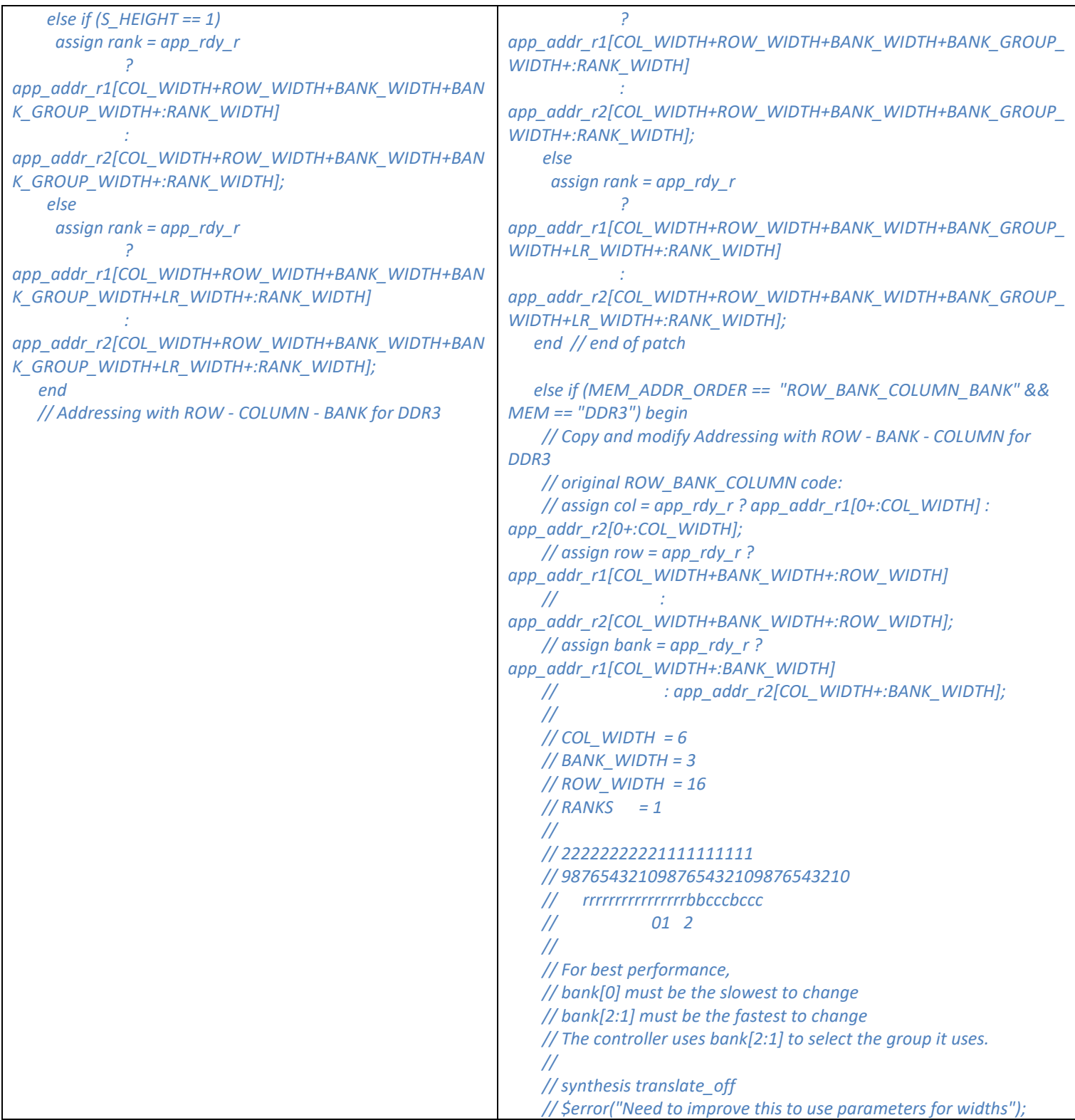

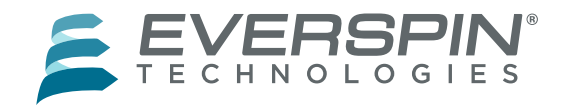

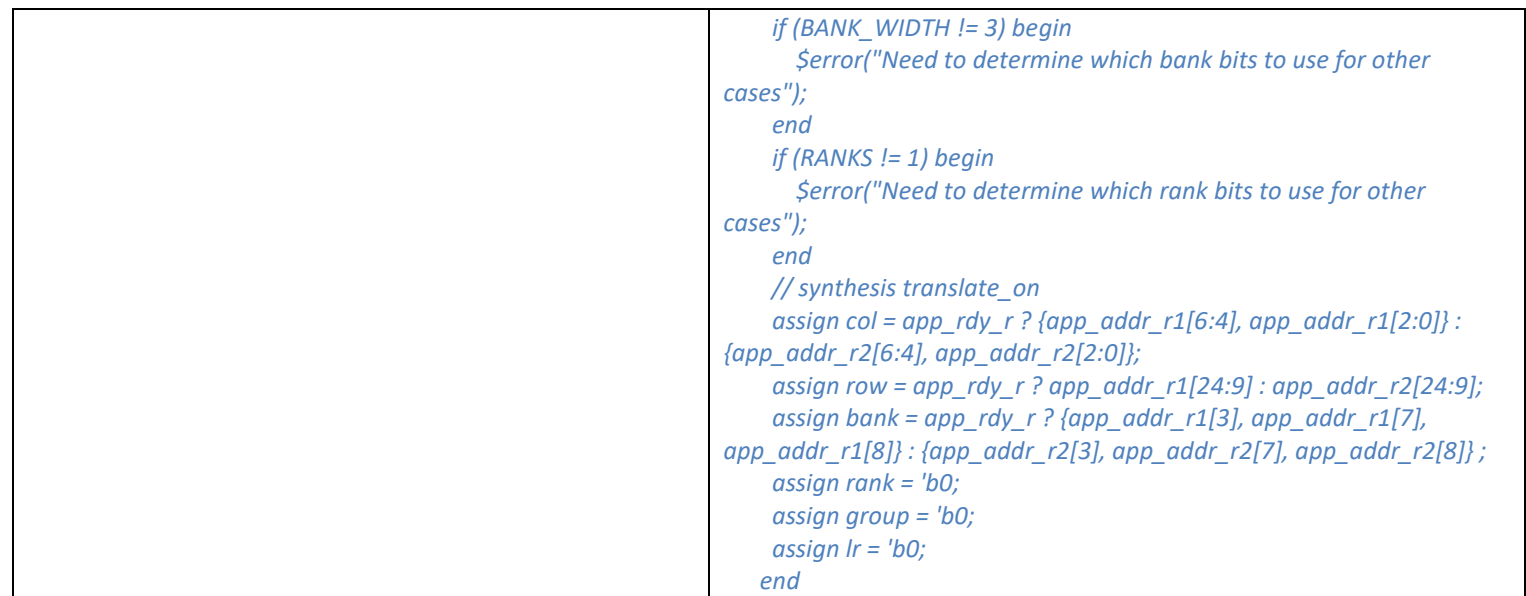

### *DDR4\_v2\_2\_ui\_rd\_data.sv*

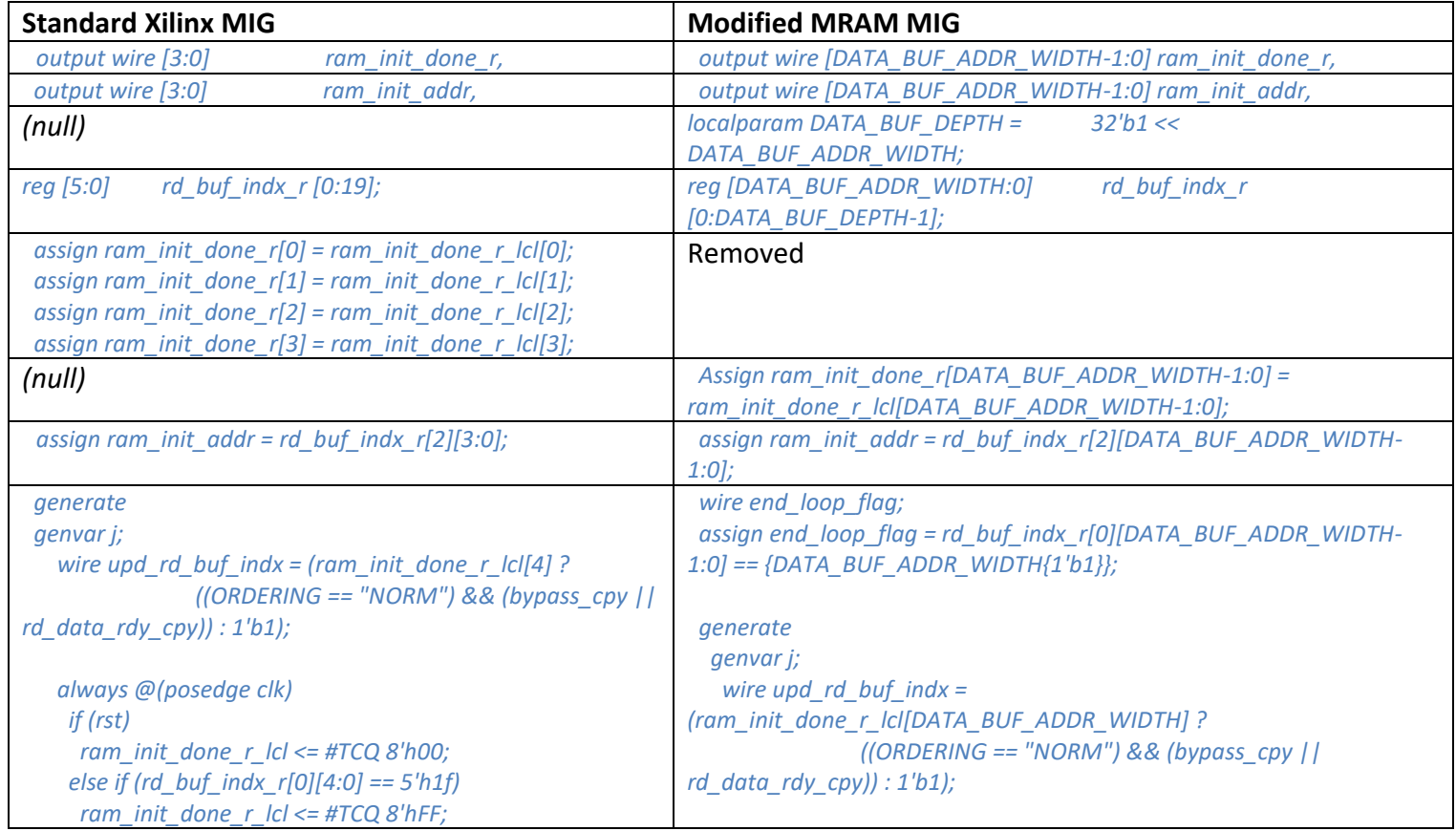

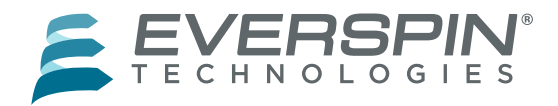

 *for (j=0; j<20; j=j+1) begin : rd\_buf\_index\_cpy always @(posedge clk) begin if (rst) rd\_buf\_indx\_r[j] <= #TCQ 'b0; else if (upd\_rd\_buf\_indx) rd\_buf\_indx\_r[j] <= #TCQ rd\_buf\_indx\_r[j] + 6'h1 + (DATA\_BUF\_ADDR\_WIDTH == 5 ? 0 : (single\_data && ~rd\_buf\_indx\_r[j][0])); end end endgenerate // Compute dimensions of read data buffer. Depending on width of // DQ bus and DRAM CK // to fabric ratio, number of RAM32Ms is variable. RAM32Ms are used in // single write, single read, 6 bit wide mode. localparam RD\_BUF\_WIDTH = APP\_DATA\_WIDTH + (ECC == "OFF" ? 0 : 2\*nCK\_PER\_CLK); localparam FULL\_RAM\_CNT = (RD\_BUF\_WIDTH/6); localparam REMAINDER = RD\_BUF\_WIDTH % 6; localparam RAM\_CNT = FULL\_RAM\_CNT + ((REMAINDER == 0 ) ? 0 : 1); localparam RAM\_WIDTH = (RAM\_CNT\*6); // STRICT MODE generate if (ORDERING == "STRICT") begin : strict\_mode assign single\_data = 1'b0; assign rd\_buf\_full = 1'b0; reg [DATA\_BUF\_ADDR\_WIDTH-1:0] rd\_data\_buf\_addr\_r\_lcl; reg [APP\_DATA\_WIDTH-1:0] rd\_data\_r; wire [DATA\_BUF\_ADDR\_WIDTH-1:0] rd\_data\_buf\_addr\_ns = rst ? 0 : rd\_data\_buf\_addr\_r\_lcl + rd\_accepted; always @(posedge clk) rd\_data\_buf\_addr\_r\_lcl <= #TCQ rd\_data\_buf\_addr\_ns; assign rd\_data\_buf\_addr\_r = rd\_data\_buf\_addr\_ns; // app\_\* signals required to be registered. if (ECC == "OFF") begin : ecc\_off assign app\_rd\_data = rd\_data; always @(/\*AS\*/rd\_data\_en) app\_rd\_data\_valid = rd\_data\_en; always @(posedge clk) if (rst) ram\_init\_done\_r\_lcl <= #TCQ 8'h00; else if (end\_loop\_flag) ram\_init\_done\_r\_lcl <= #TCQ 8'hFF; if (DATA\_BUF\_ADDR\_WIDTH < 6) begin for (j=0; j<20; j=j+1) begin : rd\_buf\_index\_cpy always @(posedge clk) begin if (rst) rd\_buf\_indx\_r[j] <= #TCQ 'b0; else if (upd\_rd\_buf\_indx) rd\_buf\_indx\_r[j] <= #TCQ rd\_buf\_indx\_r[j] + 6'h1 + (DATA\_BUF\_ADDR\_WIDTH == 5 ? 0 : (single\_data && ~rd\_buf\_indx\_r[j][0])); end end end else if (DATA\_BUF\_ADDR\_WIDTH == 6) begin for (j=0; j<DATA\_BUF\_DEPTH; j=j+1) begin : rd\_buf\_index\_cpy always @(posedge clk) begin if (rst) rd\_buf\_indx\_r[j] <= #TCQ 'b0; else if (upd\_rd\_buf\_indx) rd\_buf\_indx\_r[j] <= #TCQ rd\_buf\_indx\_r[j] + 6'h1 + (DATA\_BUF\_ADDR\_WIDTH == 6 ? 0 : (single\_data && ~rd\_buf\_indx\_r[j][0])); end end end endgenerate // Compute dimensions of read data buffer. Depending on width of // DQ bus and DRAM CK // to fabric ratio, number of RAM32Ms is variable. RAM32Ms are used in // single write, single read, 6 bit wide mode. localparam RD\_BUF\_WIDTH = APP\_DATA\_WIDTH + (ECC == "OFF" ? 0 : 2\*nCK\_PER\_CLK); localparam FULL\_RAM\_CNT = (RD\_BUF\_WIDTH/6); localparam REMAINDER = RD\_BUF\_WIDTH % 6; localparam RAM\_CNT = FULL\_RAM\_CNT + ((REMAINDER == 0 ) ? 0 : 1); localparam RAM\_WIDTH = (RAM\_CNT\*6); // STRICT MODE generate if (ORDERING == "STRICT") begin : strict\_mode assign single\_data = 1'b0; assign rd\_buf\_full = 1'b0; reg [DATA\_BUF\_ADDR\_WIDTH-1:0] rd\_data\_buf\_addr\_r\_lcl; reg [APP\_DATA\_WIDTH-1:0] rd\_data\_r;*

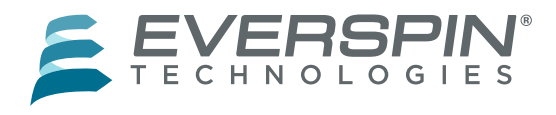

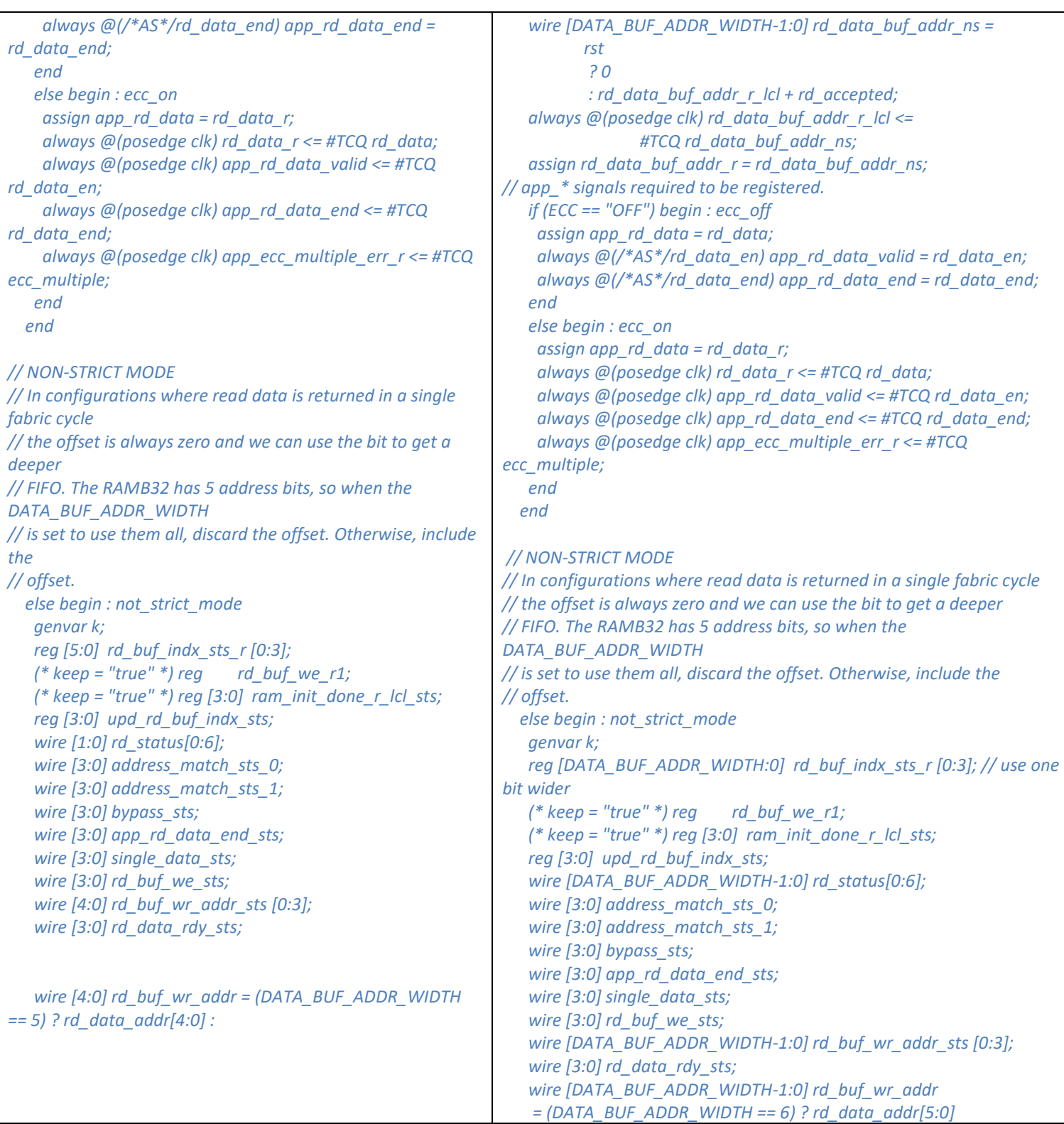

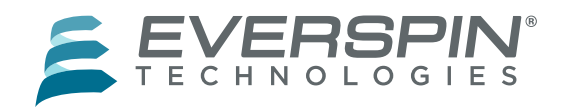

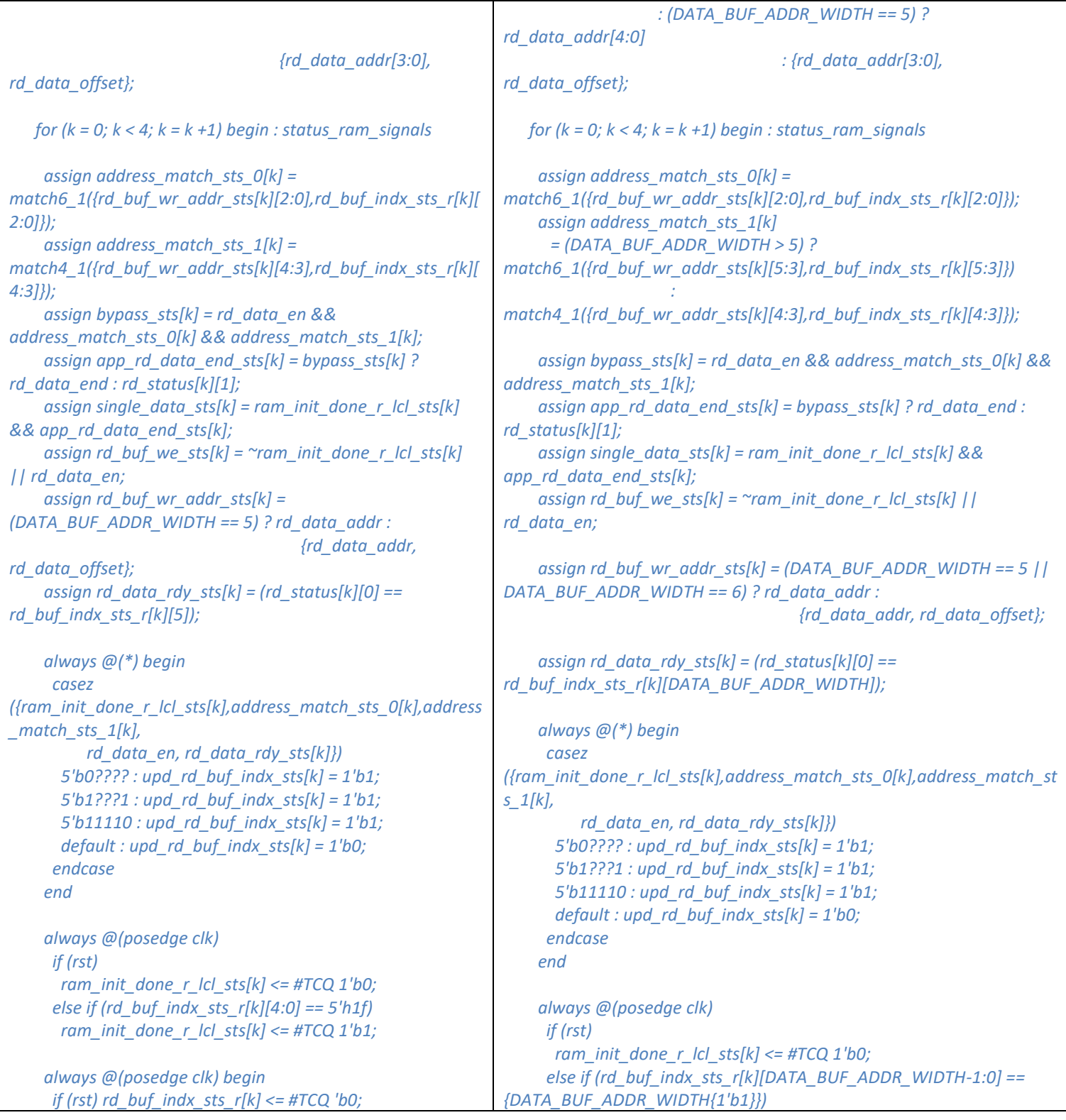

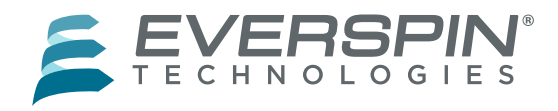

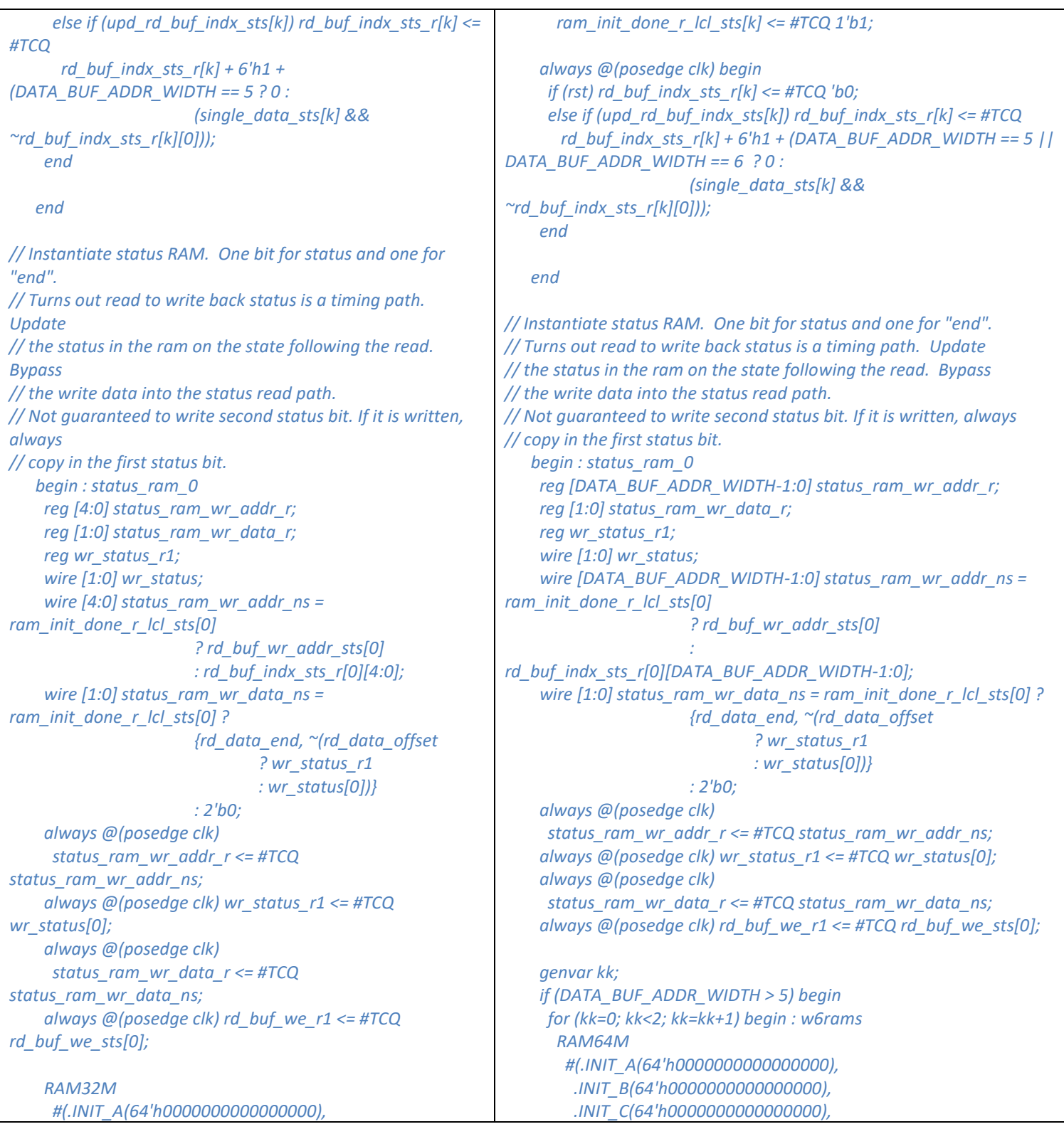

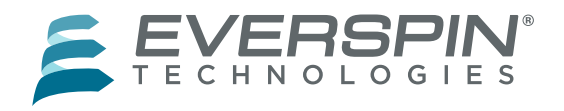

 *.INIT\_B(64'h0000000000000000), .INIT\_C(64'h0000000000000000), .INIT\_D(64'h0000000000000000) ) RAM32M0 ( .DOA(rd\_status[0]), .DOB(), .DOC(wr\_status), .DOD(), .DIA(status\_ram\_wr\_data\_r), .DIB(2'b0), .DIC(status\_ram\_wr\_data\_r), .DID(status\_ram\_wr\_data\_r), .ADDRA(rd\_buf\_indx\_sts\_r[0][4:0]), .ADDRB(5'h0), .ADDRC(status\_ram\_wr\_addr\_ns), .ADDRD(status\_ram\_wr\_addr\_r), .WE(rd\_buf\_we\_r1), .WCLK(clk) ); // Copies of the status RAM to meet timing genvar l; (\* keep = "true" \*) reg [4:0] status\_ram\_wr\_addr\_cpy\_r [0:2]; (\* keep = "true" \*) reg [1:0] status\_ram\_wr\_data\_cpy\_r [0:2]; (\* keep = "true" \*) reg [2:0] wr\_status\_r; wire [1:0] wr\_status\_cpy [0:2]; (\* keep = "true" \*) wire [4:0] status\_ram\_wr\_addr\_cpy [0:2]; (\* keep = "true" \*) wire [1:0] status\_ram\_wr\_data\_cpy [0:2]; (\* keep = "true" \*) reg [2:0] rd\_buf\_we\_r; for (l = 0; l < 3; l = l+1) begin : copies\_of\_sts\_ram assign status\_ram\_wr\_addr\_cpy[l] = ram\_init\_done\_r\_lcl\_sts[l+1] ? rd\_buf\_wr\_addr\_sts[l+1] : rd\_buf\_indx\_sts\_r[l+1][4:0]; assign status\_ram\_wr\_data\_cpy[l] = ram\_init\_done\_r\_lcl\_sts[l+1] ? {rd\_data\_end, ~(rd\_data\_offset ? wr\_status\_r[l] : wr\_status\_cpy[l][0])} : 2'b0; .INIT\_D(64'h0000000000000000) ) RAM64M0 ( .DOA(rd\_status[0][kk]), .DOB(), .DOC(wr\_status[kk]), .DOD(), .DIA(status\_ram\_wr\_data\_r[kk]), .DIB(1'b0), .DIC(status\_ram\_wr\_data\_r[kk]), .DID(status\_ram\_wr\_data\_r[kk]), .ADDRA(rd\_buf\_indx\_sts\_r[0][DATA\_BUF\_ADDR\_WIDTH-1:0]), .ADDRB(6'h0), .ADDRC(status\_ram\_wr\_addr\_ns), .ADDRD(status\_ram\_wr\_addr\_r), .WE(rd\_buf\_we\_r1), .WCLK(clk) ); end end else begin RAM32M #(.INIT\_A(64'h0000000000000000), .INIT\_B(64'h0000000000000000), .INIT\_C(64'h0000000000000000), .INIT\_D(64'h0000000000000000) ) RAM32M0 ( .DOA(rd\_status[0]), .DOB(), .DOC(wr\_status), .DOD(), .DIA(status\_ram\_wr\_data\_r), .DIB(2'b0), .DIC(status\_ram\_wr\_data\_r), .DID(status\_ram\_wr\_data\_r), .ADDRA(rd\_buf\_indx\_sts\_r[0][4:0]), .ADDRB(5'h0), .ADDRC(status\_ram\_wr\_addr\_ns), .ADDRD(status\_ram\_wr\_addr\_r), .WE(rd\_buf\_we\_r1), .WCLK(clk) ); end // Copies of the status RAM to meet timing genvar l; (\* keep = "true" \*) reg [DATA\_BUF\_ADDR\_WIDTH-1:0] status\_ram\_wr\_addr\_cpy\_r [0:2];*

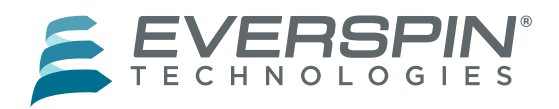

 *always @(posedge clk) wr\_status\_r[l] <= #TCQ wr\_status\_cpy[l][0]; always @(posedge clk) status\_ram\_wr\_addr\_cpy\_r[l] <= #TCQ status\_ram\_wr\_addr\_cpy[l]; always @(posedge clk) status\_ram\_wr\_data\_cpy\_r[l] <= #TCQ status\_ram\_wr\_data\_cpy[l]; always @(posedge clk) rd\_buf\_we\_r[l] <= #TCQ rd\_buf\_we\_sts[l+1]; RAM32M #(.INIT\_A(64'h0000000000000000), .INIT\_B(64'h0000000000000000), .INIT\_C(64'h0000000000000000), .INIT\_D(64'h0000000000000000) ) RAM32M1 ( .DOA(rd\_status[l+1]), .DOB(rd\_status[l+4]), .DOC(wr\_status\_cpy[l]), .DOD(), .DIA(status\_ram\_wr\_data\_cpy\_r[l]), .DIB(status\_ram\_wr\_data\_cpy\_r[l]), .DIC(status\_ram\_wr\_data\_cpy\_r[l]), .DID(2'b0), .ADDRA(rd\_buf\_indx\_sts\_r[l+1][4:0]), .ADDRB(rd\_buf\_indx\_sts\_r[l+1][4:0]), .ADDRC(status\_ram\_wr\_addr\_cpy[l]), .ADDRD(status\_ram\_wr\_addr\_cpy\_r[l]), .WE(rd\_buf\_we\_r[l]), .WCLK(clk) ); end end // block: status\_ram wire [RAM\_WIDTH-1:0] rd\_buf\_out\_data; begin : rd\_buf wire [RAM\_WIDTH-1:0] rd\_buf\_in\_data; if (REMAINDER == 0) if (ECC == "OFF") assign rd\_buf\_in\_data = rd\_data; else assign rd\_buf\_in\_data = {ecc\_multiple, rd\_data}; else if (ECC == "OFF") assign rd\_buf\_in\_data = {{6-REMAINDER{1'b0}}, rd\_data}; (\* keep = "true" \*) reg [1:0] status\_ram\_wr\_data\_cpy\_r [0:2]; // reg [DATA\_BUF\_ADDR\_WIDTH-1:0] status\_ram\_wr\_data\_cpy\_r [0:2]; (\* keep = "true" \*) reg [2:0] wr\_status\_r; wire [1:0] wr\_status\_cpy [0:2]; (\* keep = "true" \*) wire [DATA\_BUF\_ADDR\_WIDTH-1:0] status\_ram\_wr\_addr\_cpy [0:2]; (\* keep = "true" \*) wire [1:0] status\_ram\_wr\_data\_cpy [0:2]; (\* keep = "true" \*) reg [2:0] rd\_buf\_we\_r; for (l = 0; l < 3; l = l+1) begin : copies\_of\_sts\_ram assign status\_ram\_wr\_addr\_cpy[l] = ram\_init\_done\_r\_lcl\_sts[l+1] ? rd\_buf\_wr\_addr\_sts[l+1] : rd\_buf\_indx\_sts\_r[l+1][DATA\_BUF\_ADDR\_WIDTH-1:0]; assign status\_ram\_wr\_data\_cpy[l] = ram\_init\_done\_r\_lcl\_sts[l+1] ? {rd\_data\_end, ~(rd\_data\_offset ? wr\_status\_r[l] : wr\_status\_cpy[l][0])} : 2'b0; always @(posedge clk) wr\_status\_r[l] <= #TCQ wr\_status\_cpy[l][0]; always @(posedge clk) status\_ram\_wr\_addr\_cpy\_r[l] <= #TCQ status\_ram\_wr\_addr\_cpy[l]; always @(posedge clk) status\_ram\_wr\_data\_cpy\_r[l] <= #TCQ status\_ram\_wr\_data\_cpy[l]; always @(posedge clk) rd\_buf\_we\_r[l] <= #TCQ rd\_buf\_we\_sts[l+1]; genvar jj; if (DATA\_BUF\_ADDR\_WIDTH > 5) begin for (jj=0; jj<2; jj=jj+1) begin : w6rams1 RAM64M #(.INIT\_A(64'h0000000000000000), .INIT\_B(64'h0000000000000000), .INIT\_C(64'h0000000000000000), .INIT\_D(64'h0000000000000000) ) RAM64M0 ( .DOA(rd\_status[l+1][jj]),*

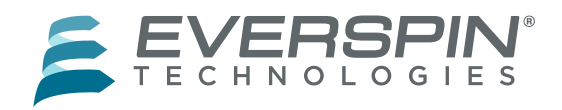

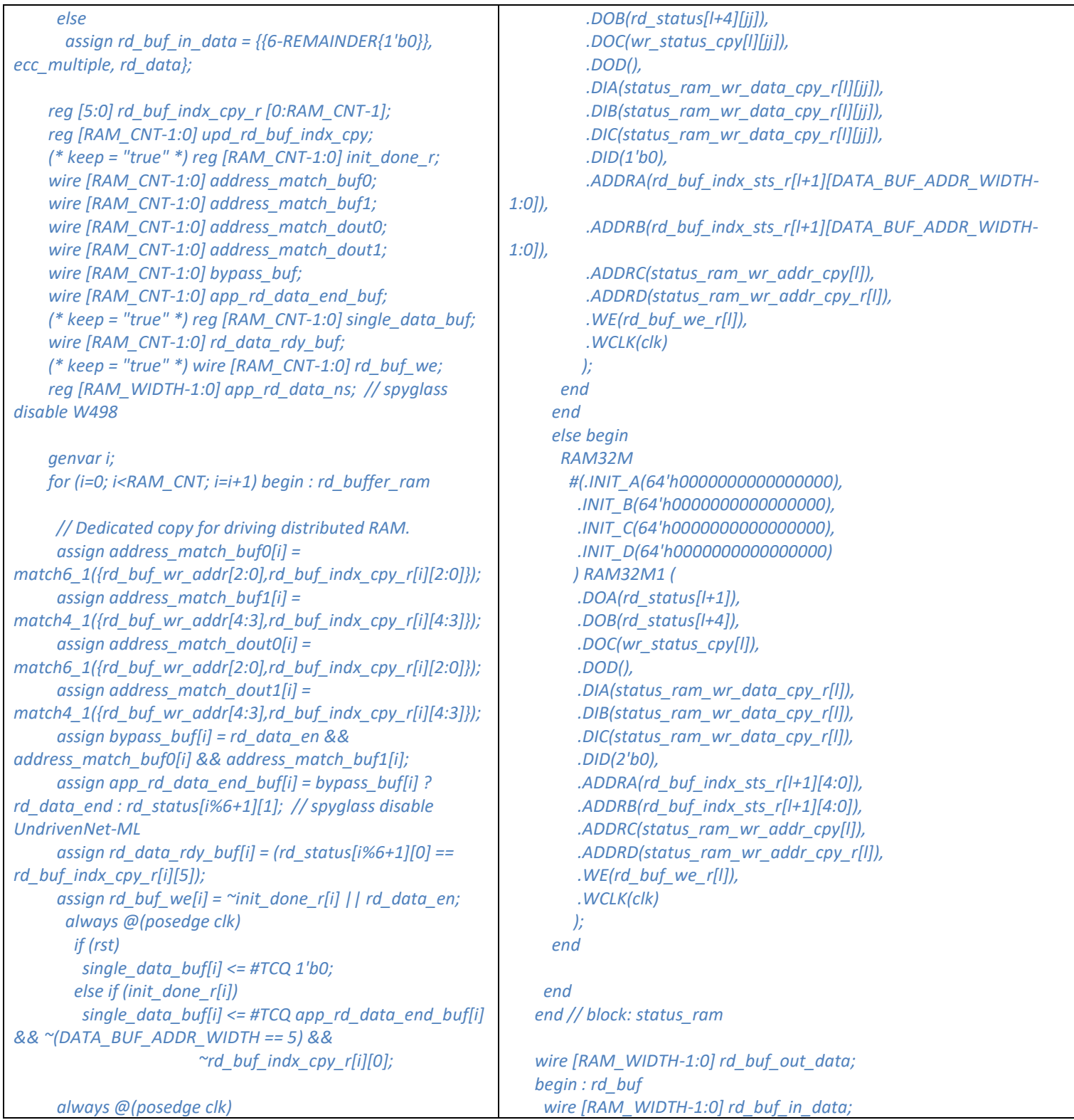

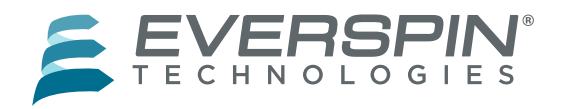

 *if (rst) init\_done\_r[i] <= #TCQ 1'b0; else if (rd\_buf\_indx\_cpy\_r[i][4:0] == 5'h1f) init\_done\_r[i] <= #TCQ 1'b1; always @(\*) begin casez ({init\_done\_r[i],address\_match\_buf0[i],address\_match\_buf1[ i], rd\_data\_en, rd\_data\_rdy\_buf[i]}) 5'b0???? : upd\_rd\_buf\_indx\_cpy[i] = 1'b1; 5'b1???1 : upd\_rd\_buf\_indx\_cpy[i] = 1'b1; 5'b11110 : upd\_rd\_buf\_indx\_cpy[i] = 1'b1; default : upd\_rd\_buf\_indx\_cpy[i] = 1'b0; endcase end always @(posedge clk) begin if (rst) rd\_buf\_indx\_cpy\_r[i] <= #TCQ 'b0; else if (upd\_rd\_buf\_indx\_cpy[i]) rd\_buf\_indx\_cpy\_r[i] <= #TCQ rd\_buf\_indx\_cpy\_r[i] + 6'h1; end RAM32M #(.INIT\_A(64'h0000000000000000), .INIT\_B(64'h0000000000000000), .INIT\_C(64'h0000000000000000), .INIT\_D(64'h0000000000000000) ) RAM32M0 ( .DOA(rd\_buf\_out\_data[((i\*6)+4)+:2]), .DOB(rd\_buf\_out\_data[((i\*6)+2)+:2]), .DOC(rd\_buf\_out\_data[((i\*6)+0)+:2]), .DOD(), .DIA(rd\_buf\_in\_data[((i\*6)+4)+:2]), .DIB(rd\_buf\_in\_data[((i\*6)+2)+:2]), .DIC(rd\_buf\_in\_data[((i\*6)+0)+:2]), .DID(2'b0), .ADDRA(rd\_buf\_indx\_cpy\_r[i][4:0] + single\_data\_buf[i]), .ADDRB(rd\_buf\_indx\_cpy\_r[i][4:0] + single\_data\_buf[i]), .ADDRC(rd\_buf\_indx\_cpy\_r[i][4:0] + single\_data\_buf[i]), .ADDRD(rd\_buf\_wr\_addr), .WE(rd\_buf\_we[i]), .WCLK(clk) if (REMAINDER == 0) if (ECC == "OFF") assign rd\_buf\_in\_data = rd\_data; else assign rd\_buf\_in\_data = {ecc\_multiple, rd\_data}; else if (ECC == "OFF") assign rd\_buf\_in\_data = {{6-REMAINDER{1'b0}}, rd\_data}; else assign rd\_buf\_in\_data = {{6-REMAINDER{1'b0}}, ecc\_multiple, rd\_data}; reg [DATA\_BUF\_ADDR\_WIDTH:0] rd\_buf\_indx\_cpy\_r [0:RAM\_CNT-1]; reg [RAM\_CNT-1:0] upd\_rd\_buf\_indx\_cpy; (\* keep = "true" \*) reg [RAM\_CNT-1:0] init\_done\_r; wire [RAM\_CNT-1:0] address\_match\_buf0; wire [RAM\_CNT-1:0] address\_match\_buf1; wire [RAM\_CNT-1:0] address\_match\_dout0; wire [RAM\_CNT-1:0] address\_match\_dout1; wire [RAM\_CNT-1:0] bypass\_buf; wire [RAM\_CNT-1:0] app\_rd\_data\_end\_buf; (\* keep = "true" \*) reg [RAM\_CNT-1:0] single\_data\_buf; wire [RAM\_CNT-1:0] rd\_data\_rdy\_buf; (\* keep = "true" \*) wire [RAM\_CNT-1:0] rd\_buf\_we; reg [RAM\_WIDTH-1:0] app\_rd\_data\_ns; // spyglass disable W498 genvar i; for (i=0; i<RAM\_CNT; i=i+1) begin : rd\_buffer\_ram // Dedicated copy for driving distributed RAM. assign address\_match\_buf0[i] = match6\_1({rd\_buf\_wr\_addr[2:0],rd\_buf\_indx\_cpy\_r[i][2:0]}); assign address\_match\_buf1[i] = (DATA\_BUF\_ADDR\_WIDTH > 5) ? match6\_1({rd\_buf\_wr\_addr[5:3],rd\_buf\_indx\_cpy\_r[i][5:3]}) : match4\_1({rd\_buf\_wr\_addr[4:3],rd\_buf\_indx\_cpy\_r[i][4:3]}); assign address\_match\_dout0[i] = match6\_1({rd\_buf\_wr\_addr[2:0],rd\_buf\_indx\_cpy\_r[i][2:0]}); assign address\_match\_dout1[i] = (DATA\_BUF\_ADDR\_WIDTH > 5) ? match6\_1({rd\_buf\_wr\_addr[5:3],rd\_buf\_indx\_cpy\_r[i][5:3]}) : match4\_1({rd\_buf\_wr\_addr[4:3],rd\_buf\_indx\_cpy\_r[i][4:3]});*

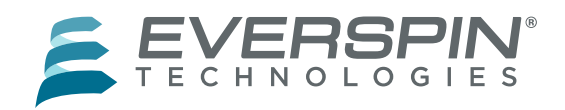

 *);*

 *always @(posedge clk) if (rd\_data\_en & address\_match\_dout0[i] & address\_match\_dout1[i]) app\_rd\_data\_ns[i\*6+:6] <= #TCQ rd\_buf\_in\_data[i\*6+:6]; else app\_rd\_data\_ns[i\*6+:6] <= #TCQ rd\_buf\_out\_data[i\*6+:6]; // spyglass disable UndrivenNet-ML*

 *end // block: rd\_buffer\_ram*

 *assign app\_rd\_data = app\_rd\_data\_ns[APP\_DATA\_WIDTH-1:0];* 

 *end*

 *wire address\_match\_cpy2\_0 = match6\_1({rd\_buf\_wr\_addr[2:0],rd\_buf\_indx\_r[9][2:0]}); wire address\_match\_cpy2\_1 = match4\_1({rd\_buf\_wr\_addr[4:3],rd\_buf\_indx\_r[9][4:3]}); assign bypass\_cpy = rd\_data\_en && address\_match\_cpy2\_0 && address\_match\_cpy2\_1; assign rd\_data\_rdy\_cpy = (rd\_status[0][0] == rd\_buf\_indx\_r[9][5]);*

 *wire address\_match\_cpy\_0 = match6\_1({rd\_buf\_wr\_addr[2:0],rd\_buf\_indx\_r[1][2:0]}); wire address\_match\_cpy\_1 = match4\_1({rd\_buf\_wr\_addr[4:3],rd\_buf\_indx\_r[1][4:3]}); wire address\_match\_cpy6\_0 = match6\_1({rd\_buf\_wr\_addr[2:0],rd\_buf\_indx\_r[14][2:0]}); wire address\_match\_cpy6\_1 = match4\_1({rd\_buf\_wr\_addr[4:3],rd\_buf\_indx\_r[14][4:3]}); wire address\_match\_cpy11\_0 = match6\_1({rd\_buf\_wr\_addr[2:0],rd\_buf\_indx\_r[5][2:0]}); wire address\_match\_cpy11\_1 = match4\_1({rd\_buf\_wr\_addr[4:3],rd\_buf\_indx\_r[5][4:3]}); wire bypass = rd\_data\_en && address\_match\_cpy\_0 && address\_match\_cpy\_1; wire rd\_data\_rdy = (rd\_status[0][0] ==* 

```
rd_buf_indx_r[5][5]);
    wire bypass_cpy2 = rd_data_en && 
address_match_cpy11_0 && address_match_cpy11_1;
```
 *assign bypass\_buf[i] = rd\_data\_en && address\_match\_buf0[i] && address\_match\_buf1[i]; assign app\_rd\_data\_end\_buf[i] = bypass\_buf[i] ? rd\_data\_end : rd\_status[i%6+1][1]; // spyglass disable UndrivenNet-ML assign rd\_data\_rdy\_buf[i] = (rd\_status[i%6+1][0] == rd\_buf\_indx\_cpy\_r[i][DATA\_BUF\_ADDR\_WIDTH]); assign rd\_buf\_we[i] = ~init\_done\_r[i] || rd\_data\_en; always @(posedge clk) if (rst) single\_data\_buf[i] <= #TCQ 1'b0; else if (init\_done\_r[i]) single\_data\_buf[i] <= #TCQ app\_rd\_data\_end\_buf[i] && ~(DATA\_BUF\_ADDR\_WIDTH == 6 || DATA\_BUF\_ADDR\_WIDTH == 5) && ~rd\_buf\_indx\_cpy\_r[i][0];*

 *always @(posedge clk) if (rst) init\_done\_r[i] <= #TCQ 1'b0; else if (rd\_buf\_indx\_cpy\_r[i][DATA\_BUF\_ADDR\_WIDTH-1:0] == {DATA\_BUF\_ADDR\_WIDTH{1'b1}}) init\_done\_r[i] <= #TCQ 1'b1;*

 *always @(\*) begin casez ({init\_done\_r[i],address\_match\_buf0[i],address\_match\_buf1[i], rd\_data\_en, rd\_data\_rdy\_buf[i]}) 5'b0???? : upd\_rd\_buf\_indx\_cpy[i] = 1'b1; 5'b1???1 : upd\_rd\_buf\_indx\_cpy[i] = 1'b1; 5'b11110 : upd\_rd\_buf\_indx\_cpy[i] = 1'b1; default : upd\_rd\_buf\_indx\_cpy[i] = 1'b0; endcase end*

 *always @(posedge clk) begin if (rst) rd\_buf\_indx\_cpy\_r[i] <= #TCQ 'b0; else if (upd\_rd\_buf\_indx\_cpy[i]) rd\_buf\_indx\_cpy\_r[i] <= #TCQ rd\_buf\_indx\_cpy\_r[i] + 6'h1; end*

 *genvar ii; if (DATA\_BUF\_ADDR\_WIDTH > 5) begin for (ii=0; ii<2; ii=ii+1) begin : w6rams RAM64M #(.INIT\_A(64'h0000000000000000),*

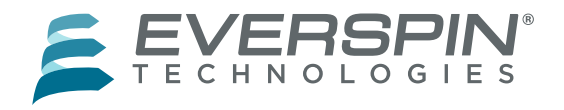

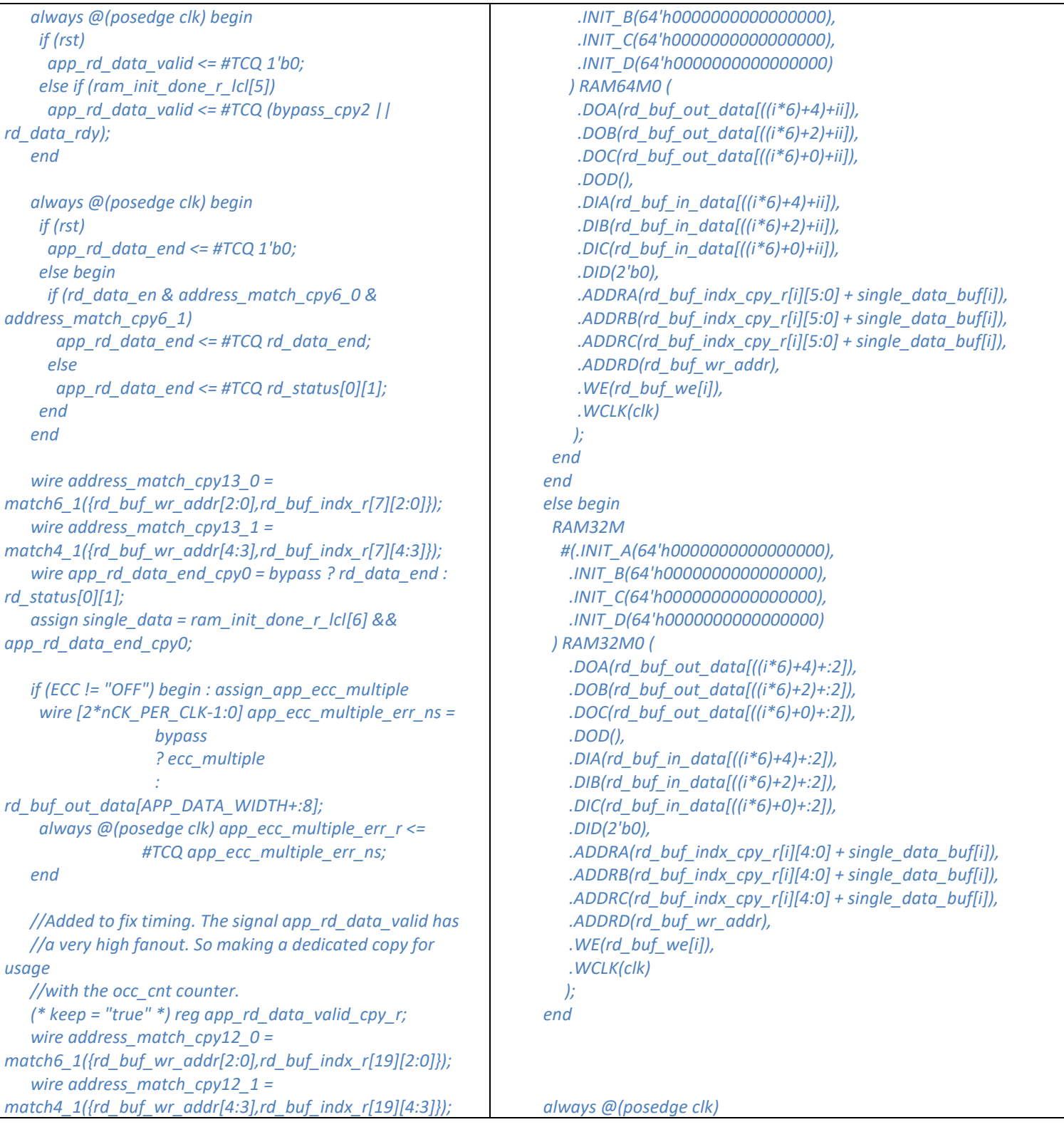

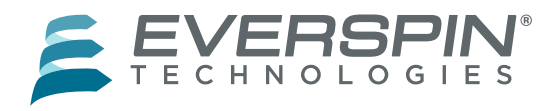

 *wire bypass\_cpy1 = rd\_data\_en && address\_match\_cpy12\_0 && address\_match\_cpy12\_1; wire rd\_data\_rdy\_cpy2 = (rd\_status[0][0] == rd\_buf\_indx\_r[19][5]); always @(posedge clk) begin if (rst) app\_rd\_data\_valid\_cpy\_r <= #TCQ 1'b0; else if (ram\_init\_done\_r\_lcl[7]) app\_rd\_data\_valid\_cpy\_r <= #TCQ (bypass\_cpy1 || rd\_data\_rdy\_cpy2); end // Keep track of how many entries in the queue hold data. // changed to use registered version of the signals in // ordered to fix timing wire free\_rd\_buf = app\_rd\_data\_valid\_cpy\_r && app\_rd\_data\_end; reg [DATA\_BUF\_ADDR\_WIDTH:0] occ\_cnt\_r; wire [DATA\_BUF\_ADDR\_WIDTH:0] occ\_minus\_one = occ\_cnt\_r - 1; wire [DATA\_BUF\_ADDR\_WIDTH:0] occ\_plus\_one = occ\_cnt\_r + 1; begin : occupied\_counter always @(posedge clk) begin if (rst) occ\_cnt\_r <= #TCQ 'b0; else case ({rd\_accepted, free\_rd\_buf}) 2'b01 : occ\_cnt\_r <= #TCQ occ\_minus\_one; 2'b10 : occ\_cnt\_r <= #TCQ occ\_plus\_one; endcase // case ({wr\_data\_end, new\_rd\_data}) end //assign rd\_buf\_full = occ\_cnt\_r[DATA\_BUF\_ADDR\_WIDTH]; assign rd\_buf\_full = (((occ\_cnt\_r[DATA\_BUF\_ADDR\_WIDTH-1:0] == {DATA\_BUF\_ADDR\_WIDTH{1'b1}}) && rd\_accepted) || occ\_cnt\_r[DATA\_BUF\_ADDR\_WIDTH]) ? 1 : 0; `ifdef MC\_SVA rd\_data\_buffer\_full: cover property (@(posedge clk) (~rst && rd\_buf\_full)); rd\_data\_buffer\_inc\_dec\_15: cover property (@(posedge clk) (~rst && rd\_accepted && free\_rd\_buf && (occ\_cnt\_r == 'hf))); rd\_data\_underflow: assert property (@(posedge clk) if (rd\_data\_en & address\_match\_dout0[i] & address\_match\_dout1[i]) app\_rd\_data\_ns[i\*6+:6] <= #TCQ rd\_buf\_in\_data[i\*6+:6]; else app\_rd\_data\_ns[i\*6+:6] <= #TCQ rd\_buf\_out\_data[i\*6+:6]; // spyglass disable UndrivenNet-ML end // block: rd\_buffer\_ram assign app\_rd\_data = app\_rd\_data\_ns[APP\_DATA\_WIDTH-1:0]; end wire address\_match\_cpy2\_0 = match6\_1({rd\_buf\_wr\_addr[2:0],rd\_buf\_indx\_r[9][2:0]}); wire address\_match\_cpy2\_1 = (DATA\_BUF\_ADDR\_WIDTH > 5) ? match6\_1({rd\_buf\_wr\_addr[5:3],rd\_buf\_indx\_r[9][5:3]}) : match4\_1({rd\_buf\_wr\_addr[4:3],rd\_buf\_indx\_r[9][4:3]}); assign bypass\_cpy = rd\_data\_en && address\_match\_cpy2\_0 && address\_match\_cpy2\_1; assign rd\_data\_rdy\_cpy = (rd\_status[0][0] == rd\_buf\_indx\_r[9][DATA\_BUF\_ADDR\_WIDTH]); wire address\_match\_cpy\_0 = match6\_1({rd\_buf\_wr\_addr[2:0],rd\_buf\_indx\_r[1][2:0]}); wire address\_match\_cpy\_1 = (DATA\_BUF\_ADDR\_WIDTH > 5) ? match6\_1({rd\_buf\_wr\_addr[5:3],rd\_buf\_indx\_r[1][5:3]}) : match4\_1({rd\_buf\_wr\_addr[4:3],rd\_buf\_indx\_r[1][4:3]}); wire address\_match\_cpy6\_0 = match6\_1({rd\_buf\_wr\_addr[2:0],rd\_buf\_indx\_r[14][2:0]}); wire address\_match\_cpy6\_1 = (DATA\_BUF\_ADDR\_WIDTH > 5) ? match6\_1({rd\_buf\_wr\_addr[5:3],rd\_buf\_indx\_r[14][5:3]}) : match4\_1({rd\_buf\_wr\_addr[4:3],rd\_buf\_indx\_r[14][4:3]}); wire address\_match\_cpy11\_0 = match6\_1({rd\_buf\_wr\_addr[2:0],rd\_buf\_indx\_r[5][2:0]}); wire address\_match\_cpy11\_1 = (DATA\_BUF\_ADDR\_WIDTH > 5) ? match6\_1({rd\_buf\_wr\_addr[5:3],rd\_buf\_indx\_r[5][5:3]}) : match4\_1({rd\_buf\_wr\_addr[4:3],rd\_buf\_indx\_r[5][4:3]});*

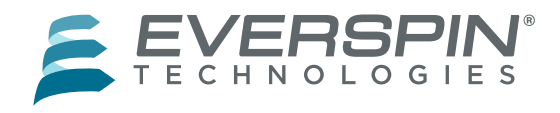

 *(rst || !((occ\_cnt\_r == 'b0) && (occ\_cnt\_r == 'h1f)))); rd\_data\_overflow: assert property (@(posedge clk) (rst || !((occ\_cnt\_r == 'h10) && (occ\_cnt\_r == 'h11)))); `endif end // block: occupied\_counter // Generate the data\_buf\_address written into the memory controller // for reads. Increment with each accepted read, and rollover at 0xf. reg [DATA\_BUF\_ADDR\_WIDTH-1:0] rd\_data\_buf\_addr\_r\_lcl; assign rd\_data\_buf\_addr\_r = rd\_data\_buf\_addr\_r\_lcl; begin : data\_buf\_addr always @(posedge clk) begin if (rst) rd\_data\_buf\_addr\_r\_lcl <= #TCQ 'b0; else if (rd\_accepted) rd\_data\_buf\_addr\_r\_lcl <= #TCQ rd\_data\_buf\_addr\_r\_lcl + 1; end end // block: data\_buf\_addr end // block: not\_strict\_mode endgenerate endmodule // ddr4\_v2\_2\_6\_ui\_rd\_data wire bypass = rd\_data\_en && address\_match\_cpy\_0 && address\_match\_cpy\_1; wire rd\_data\_rdy = (rd\_status[0][0] == rd\_buf\_indx\_r[5][DATA\_BUF\_ADDR\_WIDTH]); wire bypass\_cpy2 = rd\_data\_en && address\_match\_cpy11\_0 && address\_match\_cpy11\_1; always @(posedge clk) begin if (rst) app\_rd\_data\_valid <= #TCQ 1'b0; else if (ram\_init\_done\_r\_lcl[DATA\_BUF\_ADDR\_WIDTH]) app\_rd\_data\_valid <= #TCQ (bypass\_cpy2 || rd\_data\_rdy); end always @(posedge clk) begin if (rst) app\_rd\_data\_end <= #TCQ 1'b0; else begin if (rd\_data\_en & address\_match\_cpy6\_0 & address\_match\_cpy6\_1) app\_rd\_data\_end <= #TCQ rd\_data\_end; else app\_rd\_data\_end <= #TCQ rd\_status[0][1]; end end wire address\_match\_cpy13\_0 = match6\_1({rd\_buf\_wr\_addr[2:0],rd\_buf\_indx\_r[7][2:0]}); wire address\_match\_cpy13\_1 = (DATA\_BUF\_ADDR\_WIDTH > 5) ? match6\_1({rd\_buf\_wr\_addr[5:3],rd\_buf\_indx\_r[7][5:3]}) : match4\_1({rd\_buf\_wr\_addr[4:3],rd\_buf\_indx\_r[7][4:3]}); wire app\_rd\_data\_end\_cpy0 = bypass ? rd\_data\_end : rd\_status[0][1]; assign single\_data = ram\_init\_done\_r\_lcl[6] && app\_rd\_data\_end\_cpy0; if (ECC != "OFF") begin : assign\_app\_ecc\_multiple wire [2\*nCK\_PER\_CLK-1:0] app\_ecc\_multiple\_err\_ns = bypass ? ecc\_multiple : rd\_buf\_out\_data[APP\_DATA\_WIDTH+:8]; always @(posedge clk) app\_ecc\_multiple\_err\_r <= #TCQ app\_ecc\_multiple\_err\_ns; end*

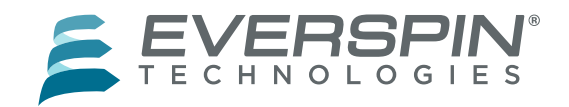

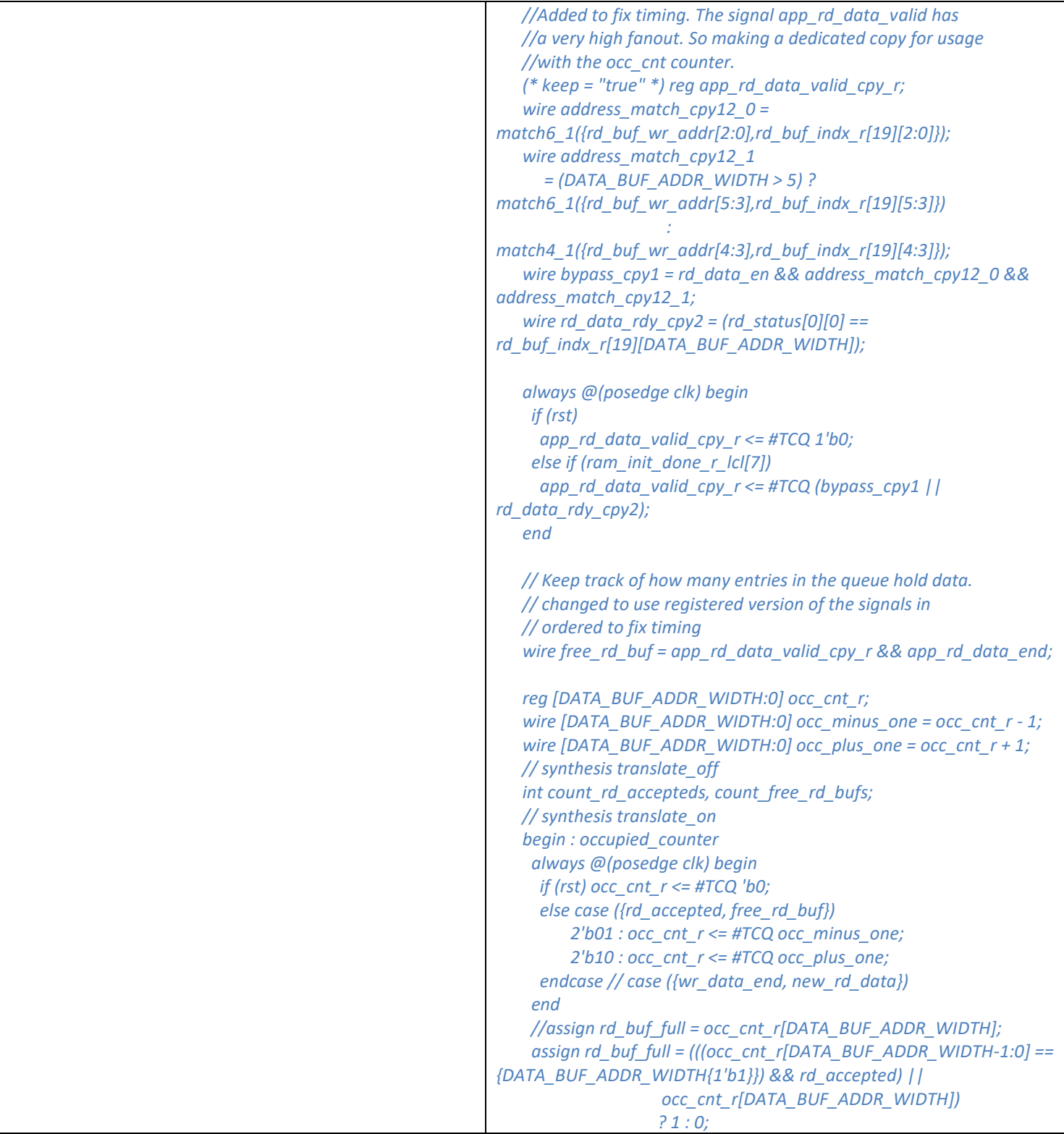

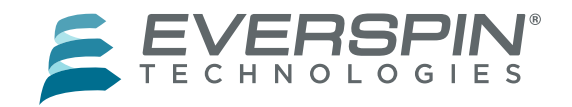

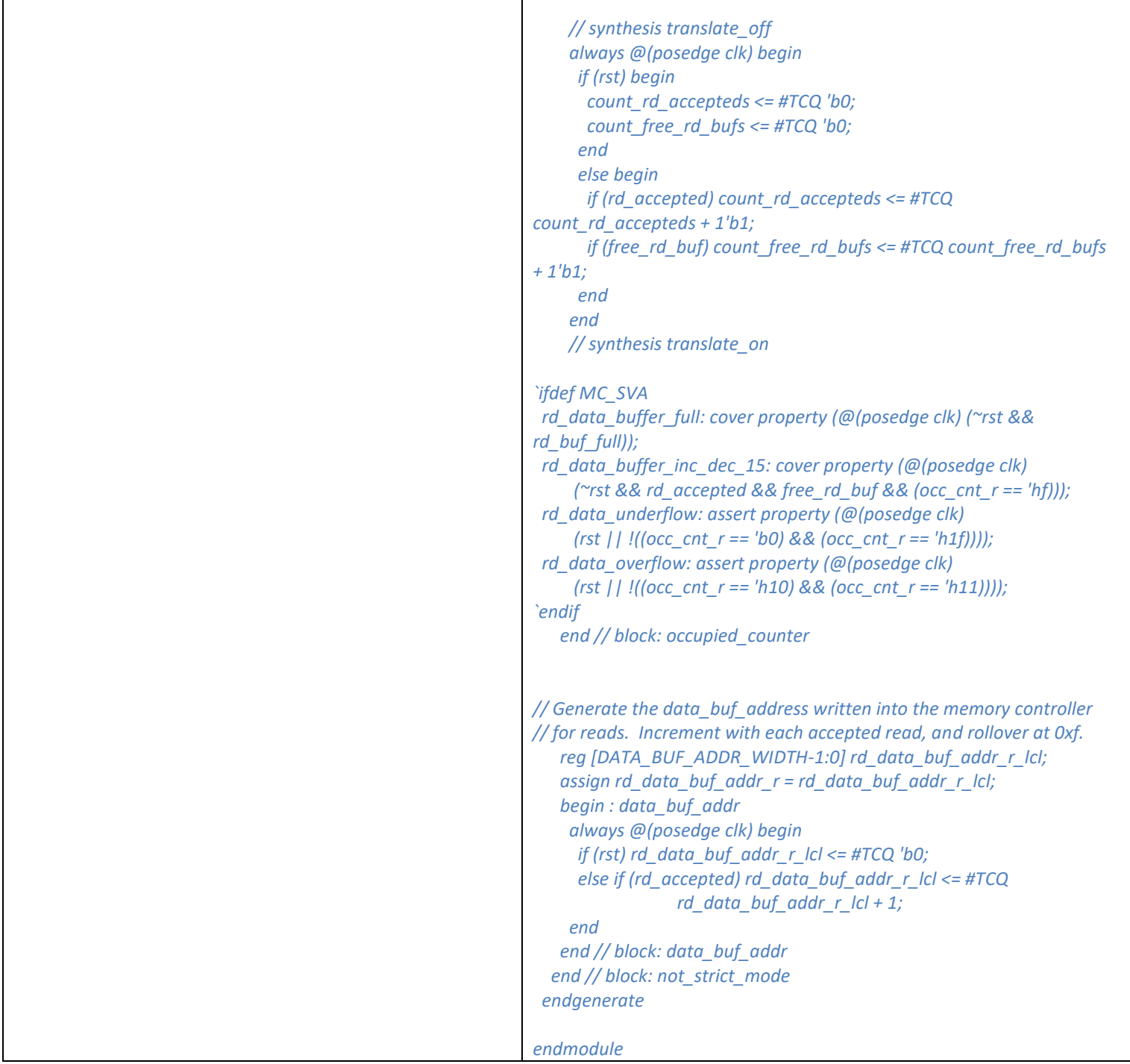

### *DDR4\_v2\_2\_ui\_wr\_data.sv*

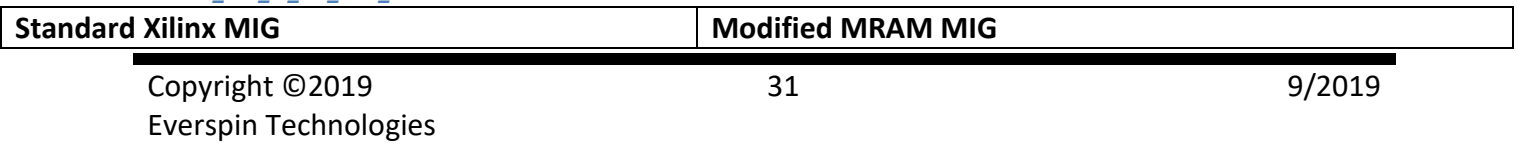

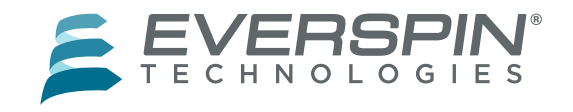

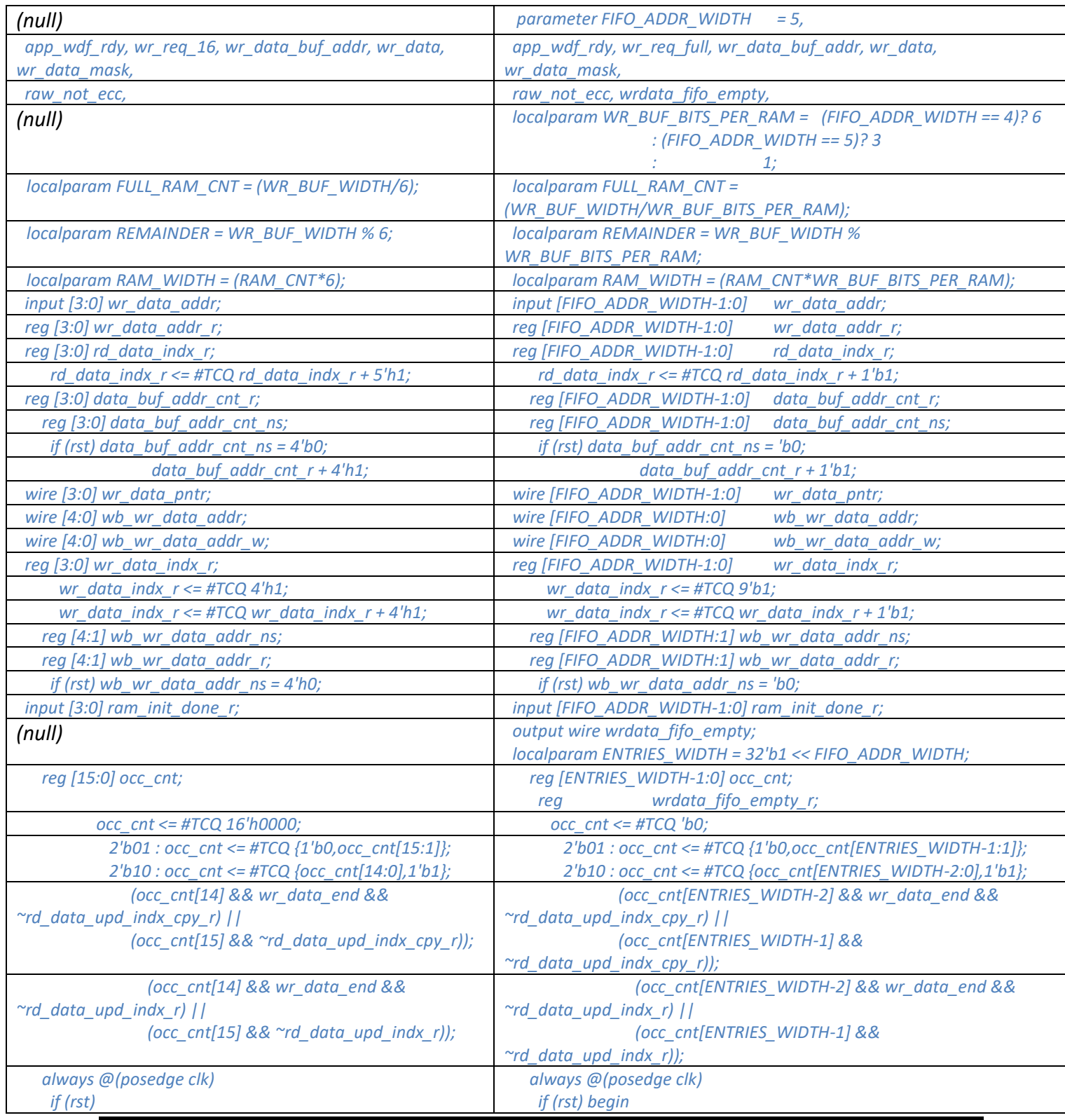

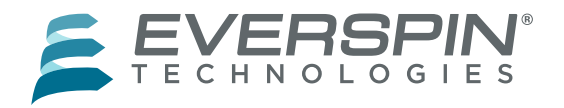

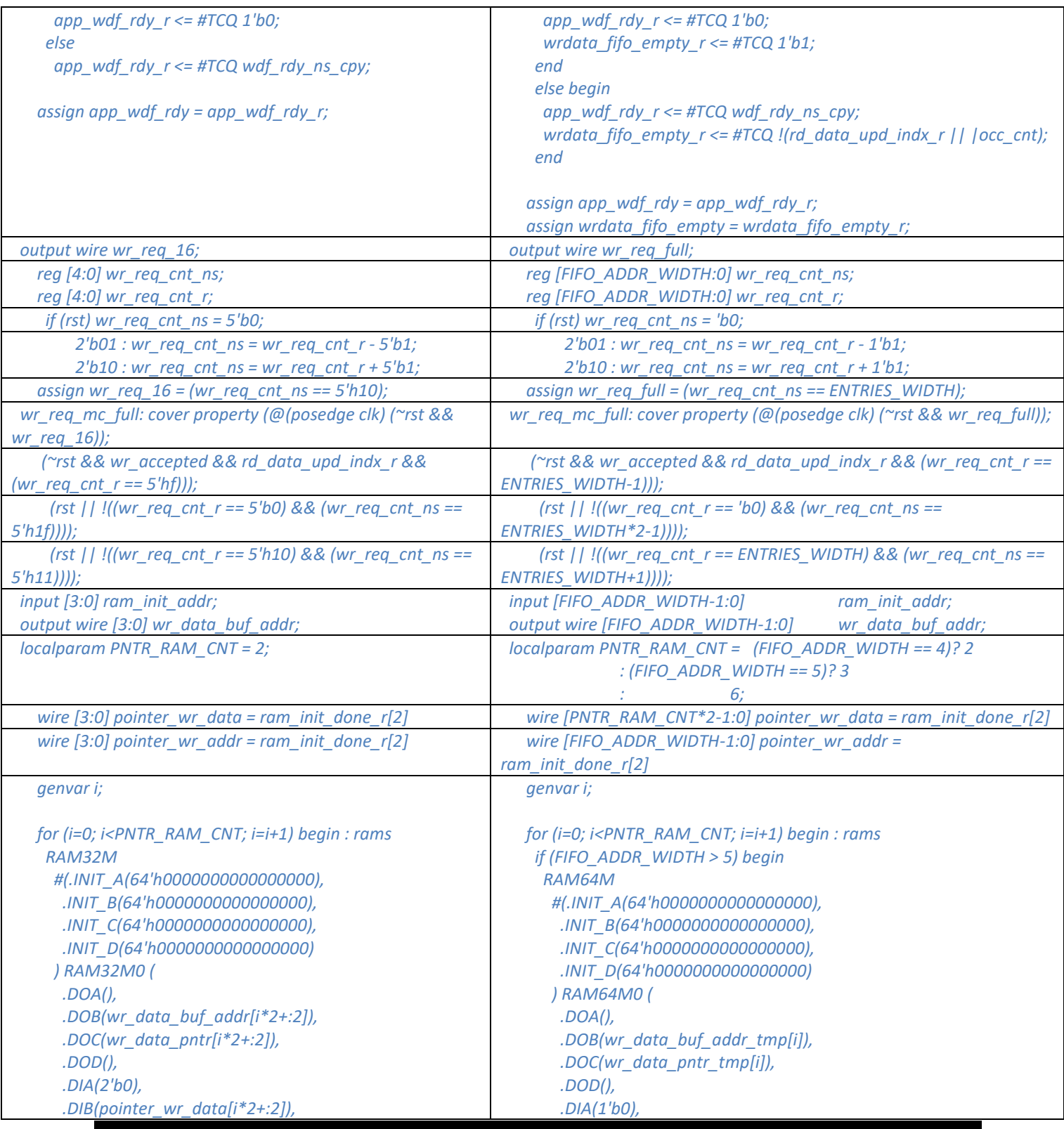

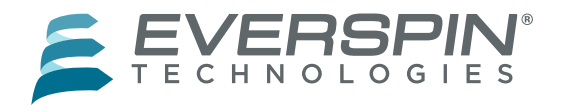

 *.DID(2'b0), .ADDRA(5'b0),*

 *);*

 *endgenerate*

 *.WE(pointer\_we), .WCLK(clk)*

 *end // block : rams*

## *Application Note*

 *.DIC(pointer\_wr\_data[i\*2+:2]), .ADDRB({1'b0, data\_buf\_addr\_cnt\_r}), .ADDRC({1'b0, wr\_data\_indx\_r}), .ADDRD({1'b0, pointer\_wr\_addr}), .DIB(pointer\_wr\_data[i]), .DIC(pointer\_wr\_data[i]), .DID(1'b0), .ADDRA(6'b0), .ADDRB(data\_buf\_addr\_cnt\_r), .ADDRC(wr\_data\_indx\_r), .ADDRD(pointer\_wr\_addr), .WE(pointer\_we), .WCLK(clk) ); end else if (FIFO\_ADDR\_WIDTH > 4) begin RAM32M #(.INIT\_A(64'h0000000000000000), .INIT\_B(64'h0000000000000000), .INIT\_C(64'h0000000000000000), .INIT\_D(64'h0000000000000000) ) RAM32M0 ( .DOA(), .DOB(wr\_data\_buf\_addr\_tmp[i\*2+:2]), .DOC(wr\_data\_pntr\_tmp[i\*2+:2]), .DOD(), .DIA(2'b0), .DIB(pointer\_wr\_data[i\*2+:2]), .DIC(pointer\_wr\_data[i\*2+:2]), .DID(2'b0), .ADDRA(5'b0), .ADDRB(data\_buf\_addr\_cnt\_r), .ADDRC(wr\_data\_indx\_r), .ADDRD(pointer\_wr\_addr), .WE(pointer\_we), .WCLK(clk) ); end else begin RAM32M #(.INIT\_A(64'h0000000000000000), .INIT\_B(64'h0000000000000000), .INIT\_C(64'h0000000000000000), .INIT\_D(64'h0000000000000000) ) RAM32M0 ( .DOA(), .DOB(wr\_data\_buf\_addr\_tmp[i\*2+:2]), .DOC(wr\_data\_pntr\_tmp[i\*2+:2]), .DOD(), .DIA(2'b0), .DIB(pointer\_wr\_data[i\*2+:2]), .DIC(pointer\_wr\_data[i\*2+:2]),*

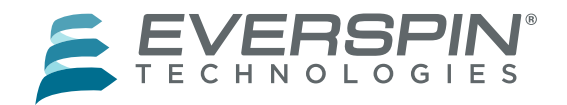

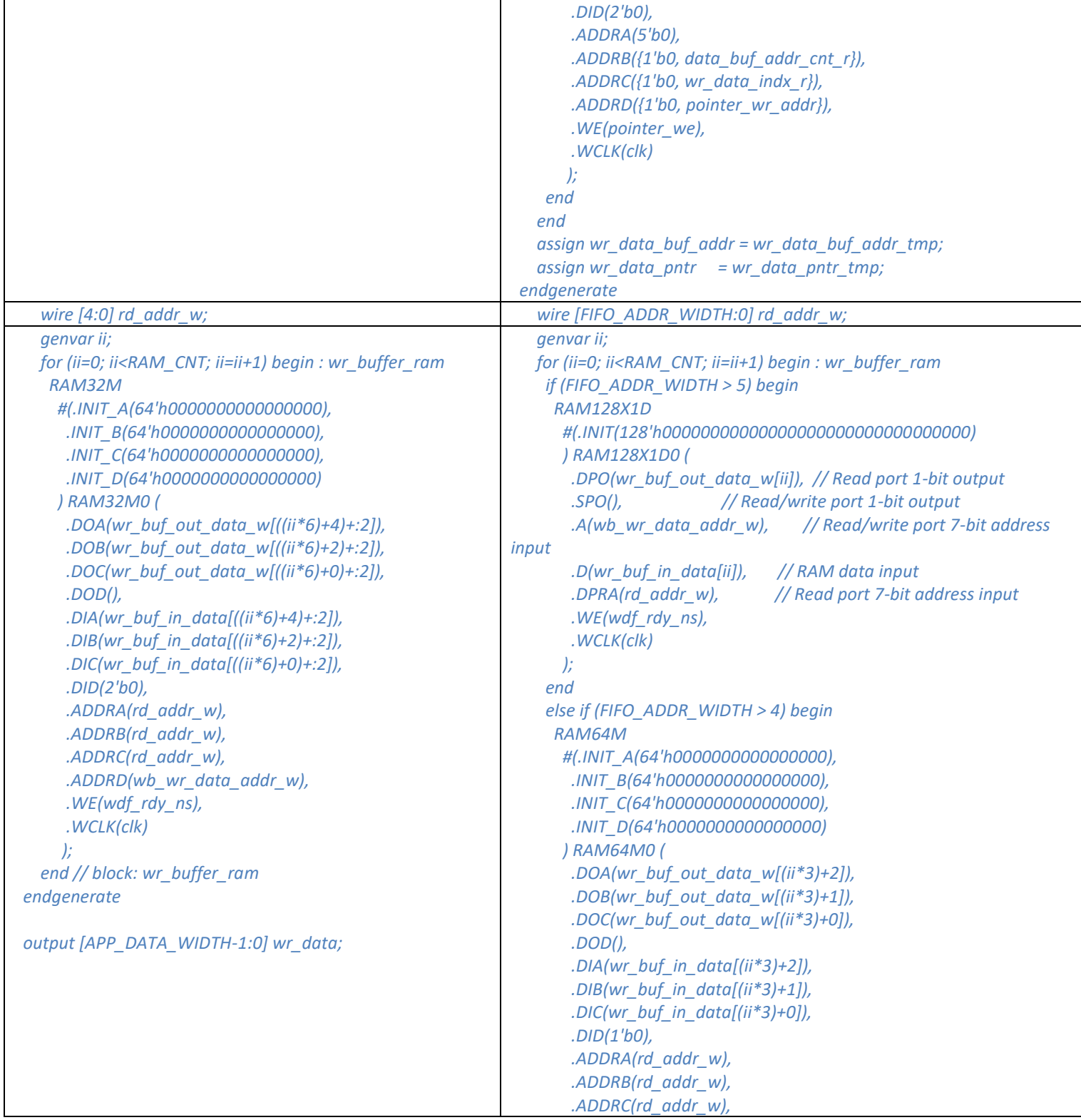

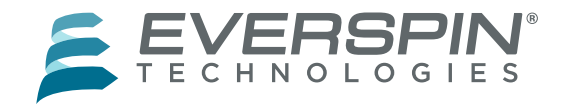

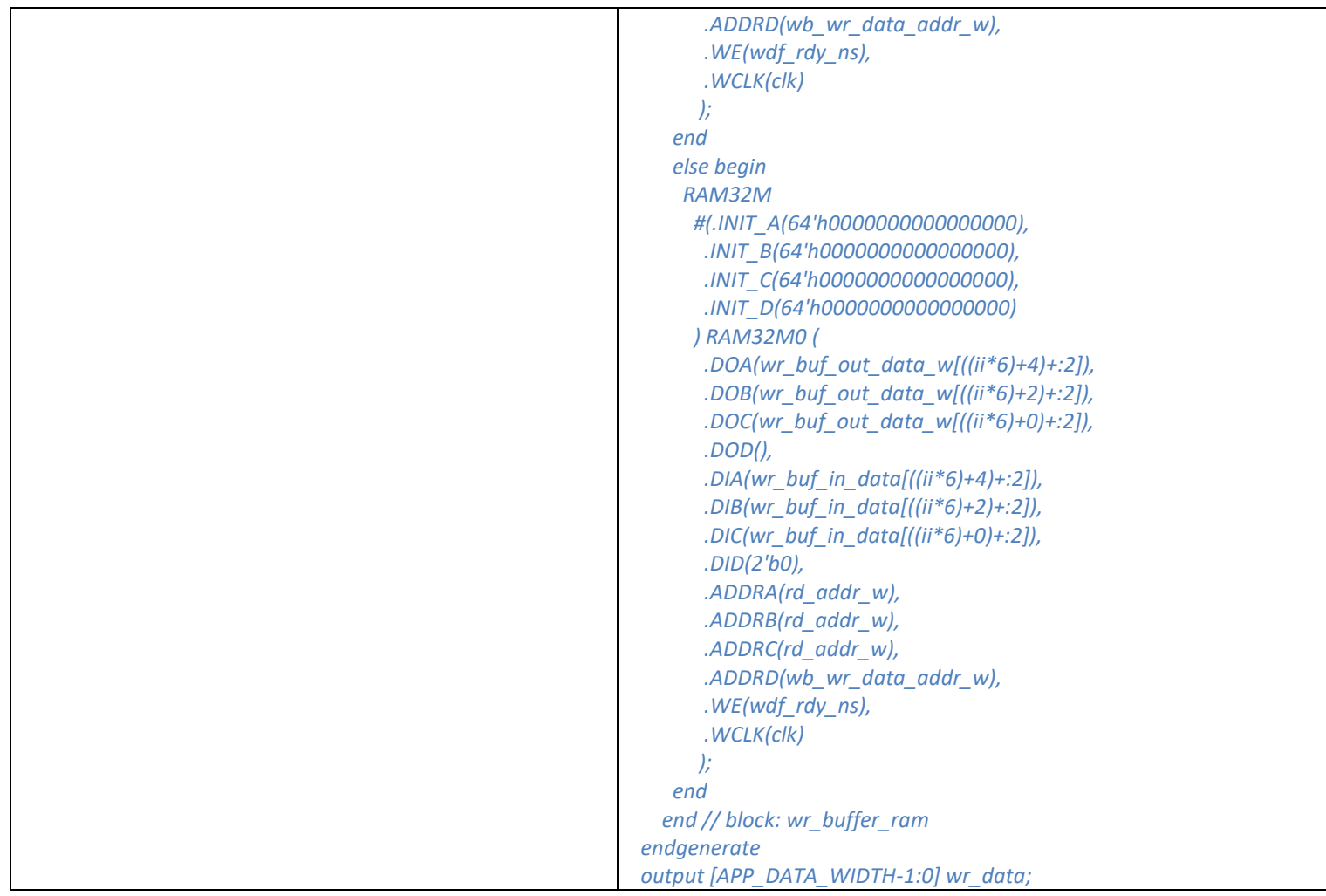

### *DDR4\_v2\_2\_mc\_periodic.sv*

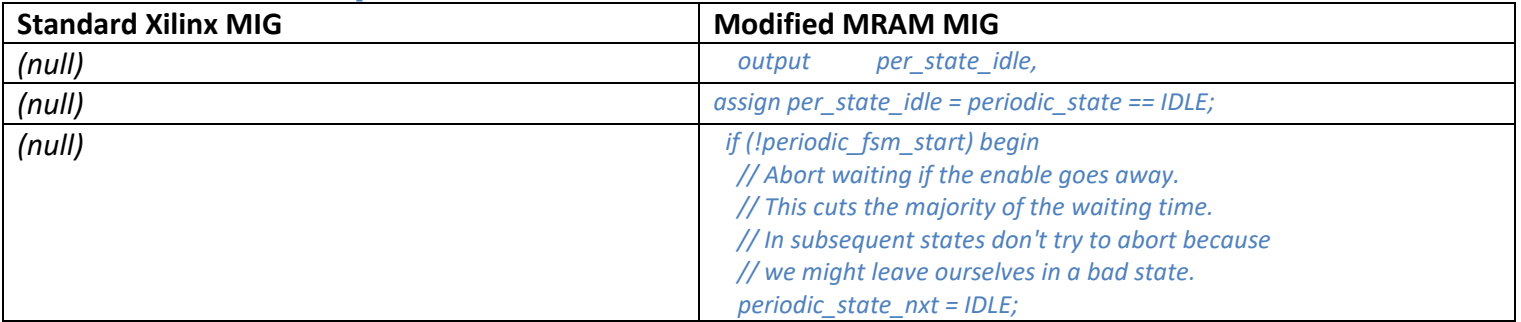

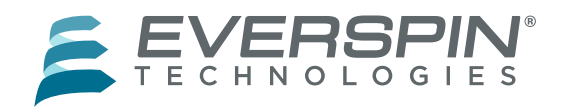

#### **Everspin Technologies, Inc.**

**Contact Information: How to Reach Us:** www.everspin.com **E-Mail:** support@everspin.com orders@everspin.com sales@everspin.com

#### **USA/Canada/South and Central America**

Everspin Technologies 5670 W. Chandler Blvd, Suite 100 Chandler, AZ 85224 +1-877-347-MRAM (6726) +1-480-347-1111

**Europe, Middle East and Africa**

support.europe@everspin.com

**Japan** support.japan@everspin.com

#### **Asia Pacific**

Information in this document is provided solely to enable system and software implementers to use Everspin Technologies products. There are no express or implied licenses granted hereunder to design or fabricate any integrated circuit or circuits based on the information in this document. Everspin Technologies reserves the right to make changes without further notice to any products herein. Everspin makes no warranty, representation or guarantee regarding the suitability of its products for any particular purpose, nor does Everspin Technologies assume any liability arising out of the application or use of any product or circuit, and specifically disclaims any and all liability, including without limitation consequential or incidental damages. "Typical" parameters, which may be provided in Everspin Technologies data sheets and/or specifications can and do vary in different applications and actual performance may vary over time. All operating parameters including "Typical" must be validated for each customer application by `-customer's technical experts. Everspin Technologies does not convey any license under its patent rights nor the rights of others. Everspin Technologies products are not

designed, intended, or authorized for use as components in systems intended for surgical implant into the body, or other applications intended to support or sustain life, or for any other application in which the failure of the Everspin Technologies product could create a situation where personal injury or death may occur. Should Buyer purchase or use Everspin Technologies products for any such unintended or unauthorized application, Buyer shall indemnify and hold Everspin Technologies and its officers, employees, subsidiaries, affiliates, and distributors harmless against all claims, costs, damages, and expenses, and reasonable attorney fees arising out of, directly or indirectly, any claim of personal injury or death associated with such unintended or unauthorized use, even if such claim alleges that Everspin Technologies was negligent regarding the design or manufacture of the part. Everspin™ and the Everspin logo are trademarks of Everspin Technologies, Inc. All other product or service names are the property of their respective owners.